# Vállalati Informatika

Mihály Krisztián 2017. 09. 22.

- Bemutatkozás
- Célok, elvárások, szabályok
- Előadás
	- SAP történeti áttekintés
	- SAP R/3 rendszer magas szintű felépítése
	- SAP modulok
	- SAP architektúra

- Rendszer ismertetés
	- SAP fejlesztői környezetének ismertetése
		- ABAP Workbench, ABAP tranzakciók
		- ABAP Development Tools
	- Program típusok
	- Minta "Hello World!" program
- Gyakorlati feladatok

- Bemutatkozás
- Célok, elvárások, szabályok
- Előadás
	- SAP történeti áttekintés
	- SAP R/3 rendszer magas szintű felépítése
	- SAP modulok
	- SAP architektúra

### Bemutatkozás

- Mihály Krisztián
	- mihalykrisztian@gmail.com
	- krisztian.mihaly@sap.com
- Konzultációs lehetőségek
	- Személyes konzultáció (Informatika épület, földszint)
	- Skype / E-mail
	- Facebook
	- Igény esetén telefon
- I. előadás
	- Bemutatkozás
	- Célok, elvárások, szabályok
	- Előadás
		- SAP történeti áttekintés
		- SAP R/3 rendszer magas szintű felépítése
		- SAP modulok
		- SAP architektúra

- Célok
	- SAP rendszer felépítésének megismerése
	- Alapvető SAP programozási (nem konfigurálási) ismeretek elsajátítása
		- Alapvető SAP fejlesztői eszközök
		- Procedurális fejlesztés elemei
		- Objektum orientált fejlesztés elemei
	- Hasznos és befogadható mennyiségű ismeretanyag átadása
	- Elméleti ismeretek ÉS gyakorlati feladatok

- Nem célok
	- Teljes ABAP fejlesztői tanfolyam
	- SAP modulok bemutatása
	- SAP üzemeltetési oktatás
	- Túl nagy ismeretanyag átadása a hatékonyság rovására
	- Lemorzsolódó hallgatóság

- Elvárások
	- Interaktív részvétel, nincs rossz kérdés
	- Teljes részvétel (elmélet + gyakorlat)
- Szabályok
	- □ "Beugró" az előző előadás anyagából
- Számonkérés
	- Megajánlott jegy feltétele
		- Minimum 60% "jól megfelelt" beugró
		- Sikeres zárthelyi

- **Lehetőségek a félév során**
	- Jegyzet javítás és fejlesztés
	- Önálló feladatok

# Hallgatók céljai és elvárásai?

#### • Előadás

- Vállalatirányítási rendszerek
- SAP történeti áttekintés
- SAP R/3 rendszer magas szintű felépítése
	- Architektúra
	- Modulok
- SAP S/4HANA magas szintű felépítése

# Vállalatirányítási rendszerek

**ERP**

Enterprise Resource Planning (Vállalati Erőforrás-tervezés)

- Működéshez szükséges vállalati erőforrások (humán, pénzügyi és technikai erőforrások) tervezése (pl. értékesítés, marketing, gyártás, üzemeltetés, logisztika, vásárlás, új termékek fejlesztése).
- Az értékteremtő láncba tartozó összes tevékenység végrehajtásának automatizálása, biztosítva a megfelelő koordinálást és információáramlást, befolyásolva ezzel az értékteremtés költségét.

### Vállalatirányítási rendszerek

Az ERP rendszerek a vállalatok valamennyi folyamatát integrálják egy egységes, teljes vállalati működést összefogó informatikai rendszerben.

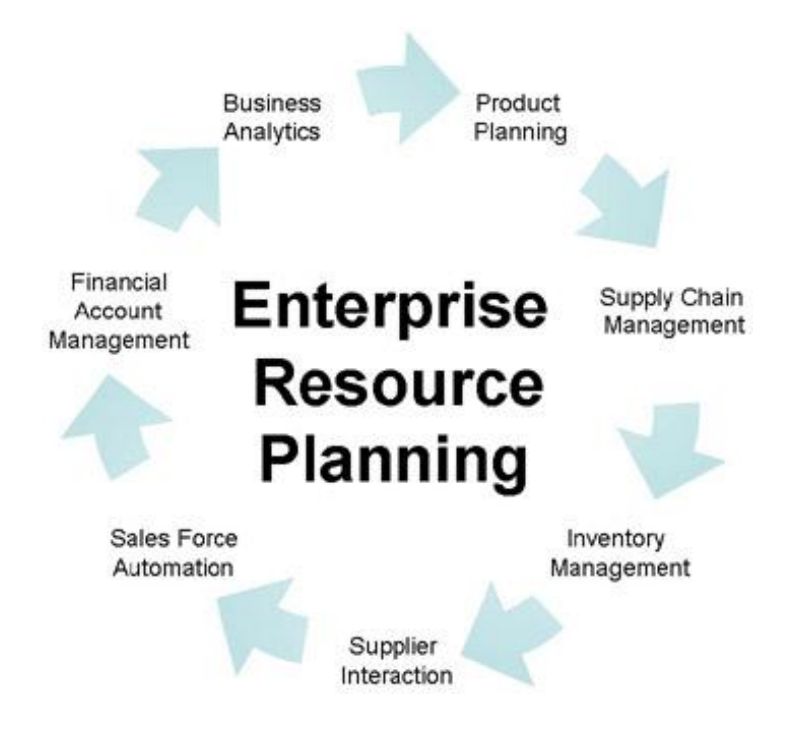

# Vállalatirányítási rendszerek

Több nagy gyártó: Oracle, SAP, Microsoft, stb.

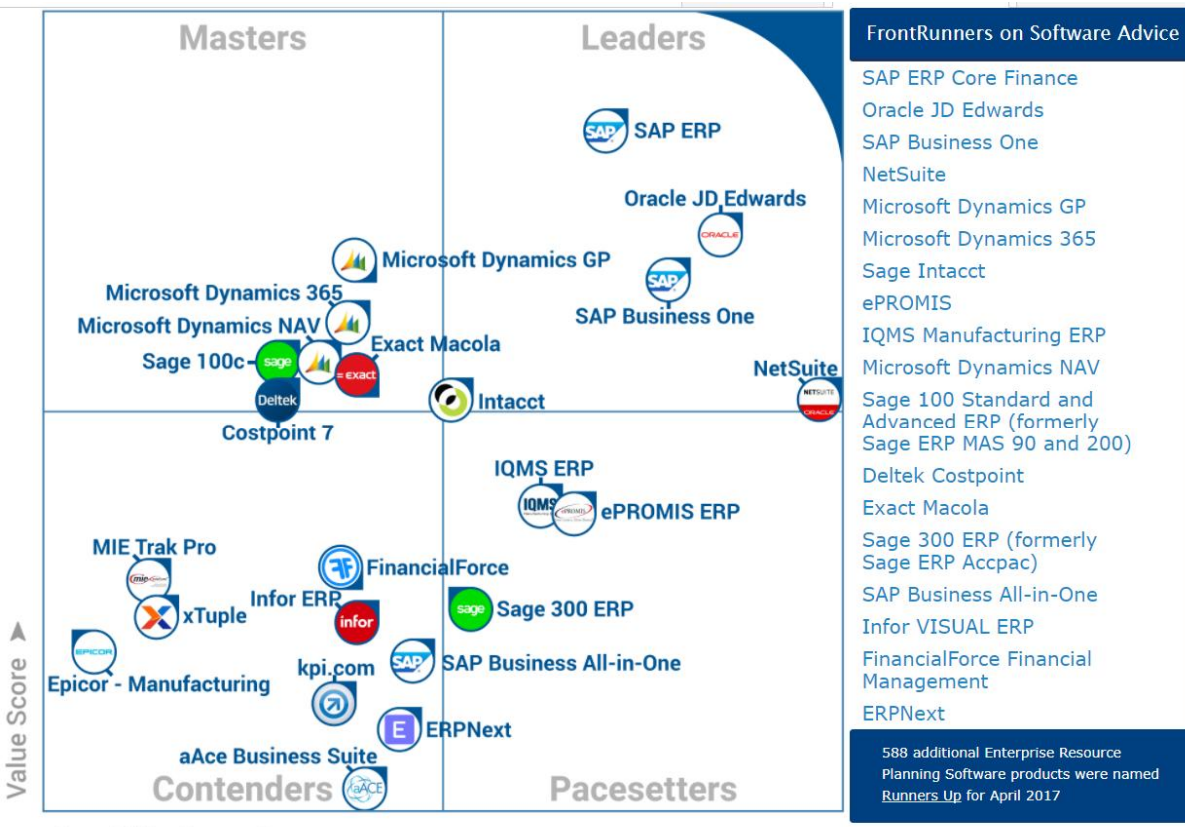

*Forrás: http://www.softwareadvice.com/erp/#top-products*

Capability Score ▶

# SAP – Történeti áttekintés

1972-ben az SAP alapítói egy olyan vállalat irányítási rendszer megépítése mellett döntöttek, amely:

- Integrált
- Valós idejű
- Standard megoldást nyújt

Létrehozták az SAP R/1 rendszert, amelyben az R betű a valós idejűségre utal (Real time).

# SAP Történeti áttekintés

- Hamarosan kialakításra került az első generációs megoldás, amelyet R/2 rendszernek hívtak.
- Mainframe-s környezeten támogatott valós vállalatirányítási folyamatokat.
- *Érdekesség*: *Elvétve (pl. fúrótornyokon) még ma is van működő installációja.*

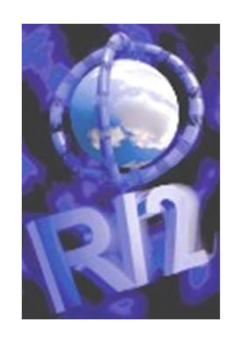

# SAP Történeti áttekintés

- A második generáció az SAP R/3 rendszere volt.
- Ez a leginkább ismert SAP rendszer, amelyet ma is nagyon sok installáció használ.
- Multi-tier client-server architecture. (lásd. Később)

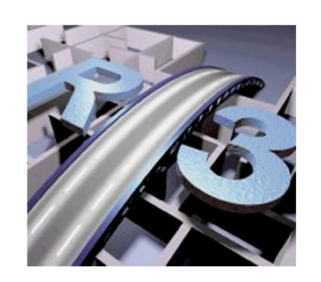

# SAP Történeti áttekintés

- Legújabb generáció az SAP S/4HANA rendszere
- SAP HANA memória alapú adatbázison alapul (lásd. Később)
- Korszerű felhasználói felület technológiák támogatása (JavaScript, UI5, stb.)
- OLTP, OLAP

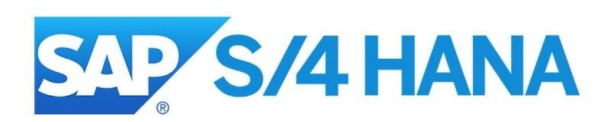

#### Történeti áttekintés

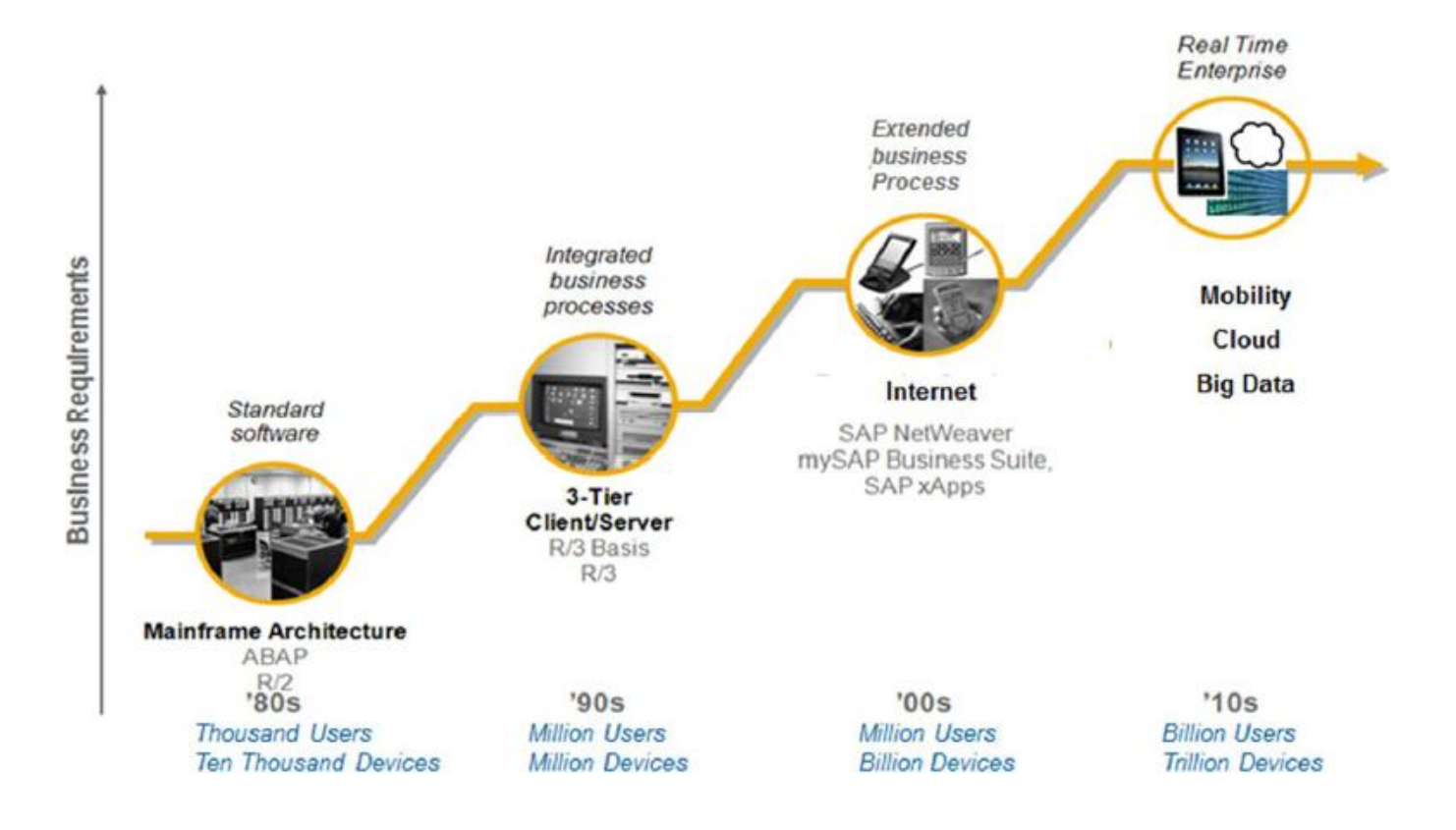

# SAP Érdekességek

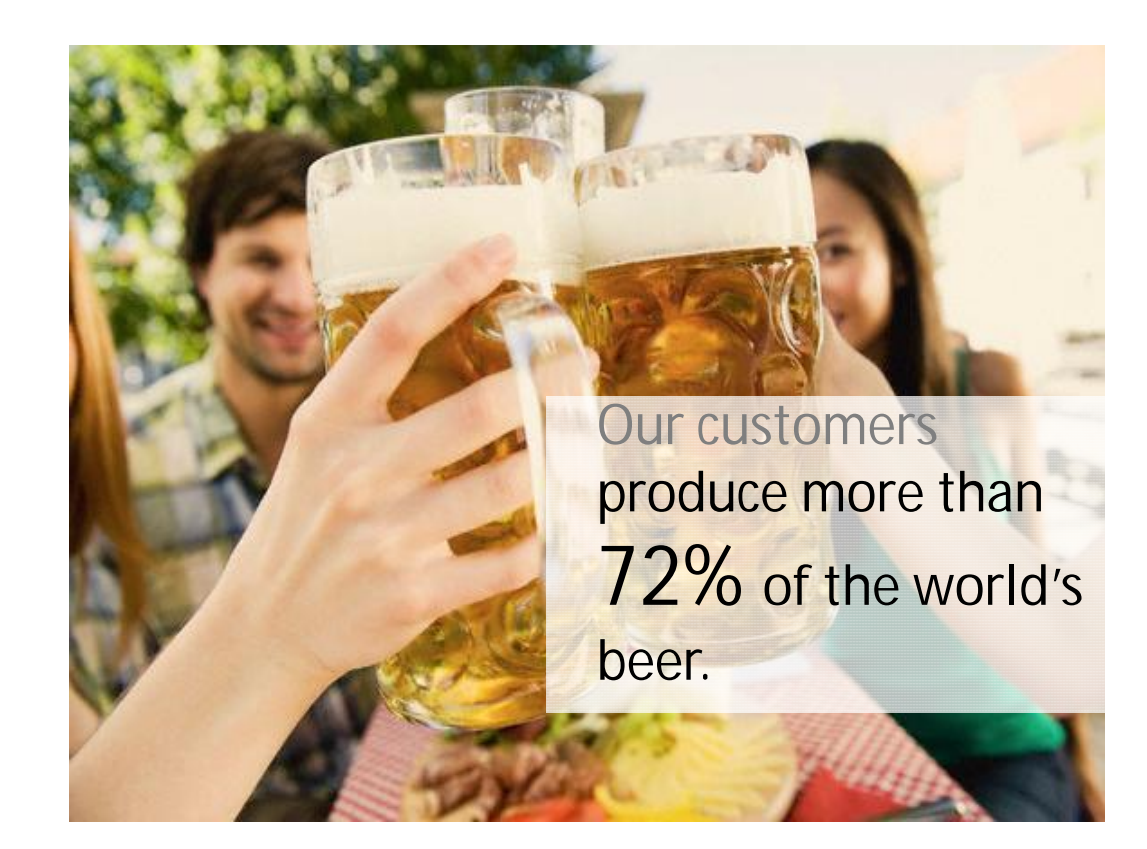

# SAP Érdekességek

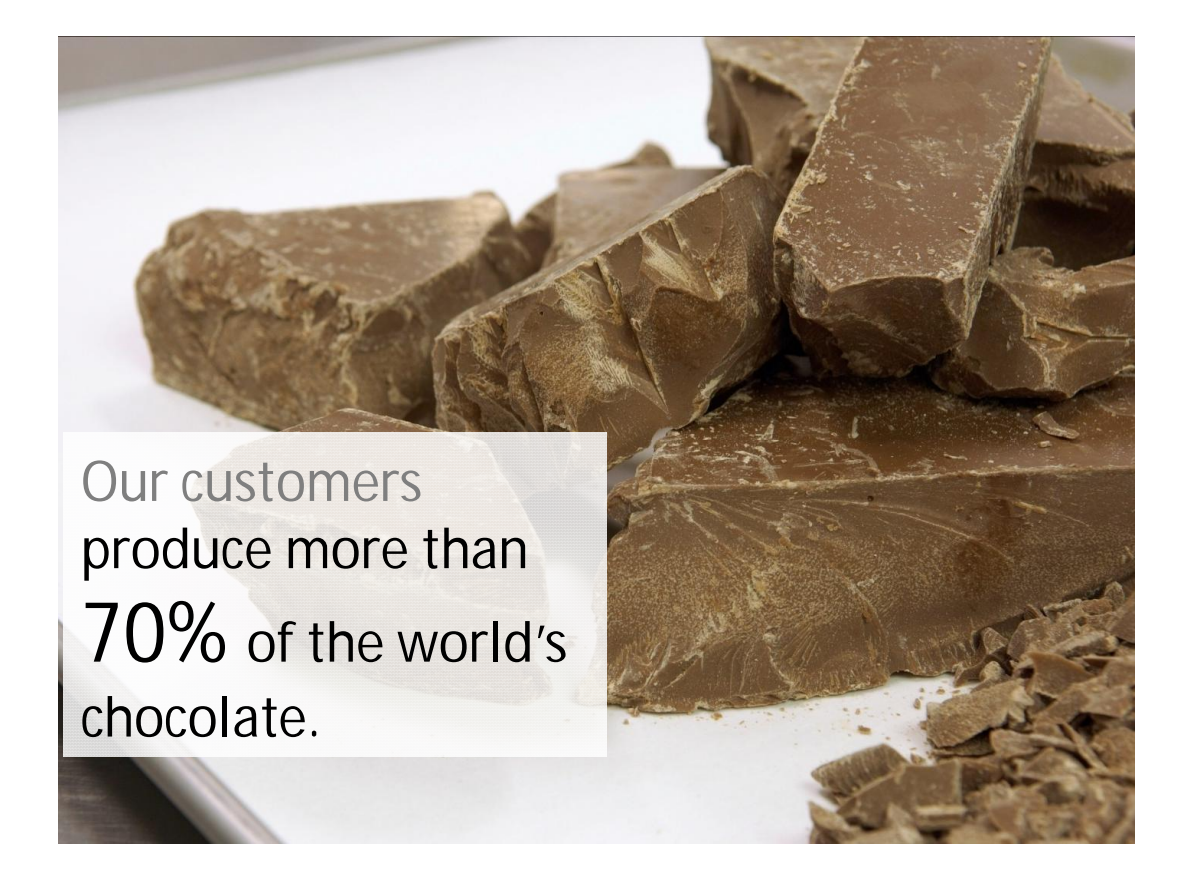

### Szünet

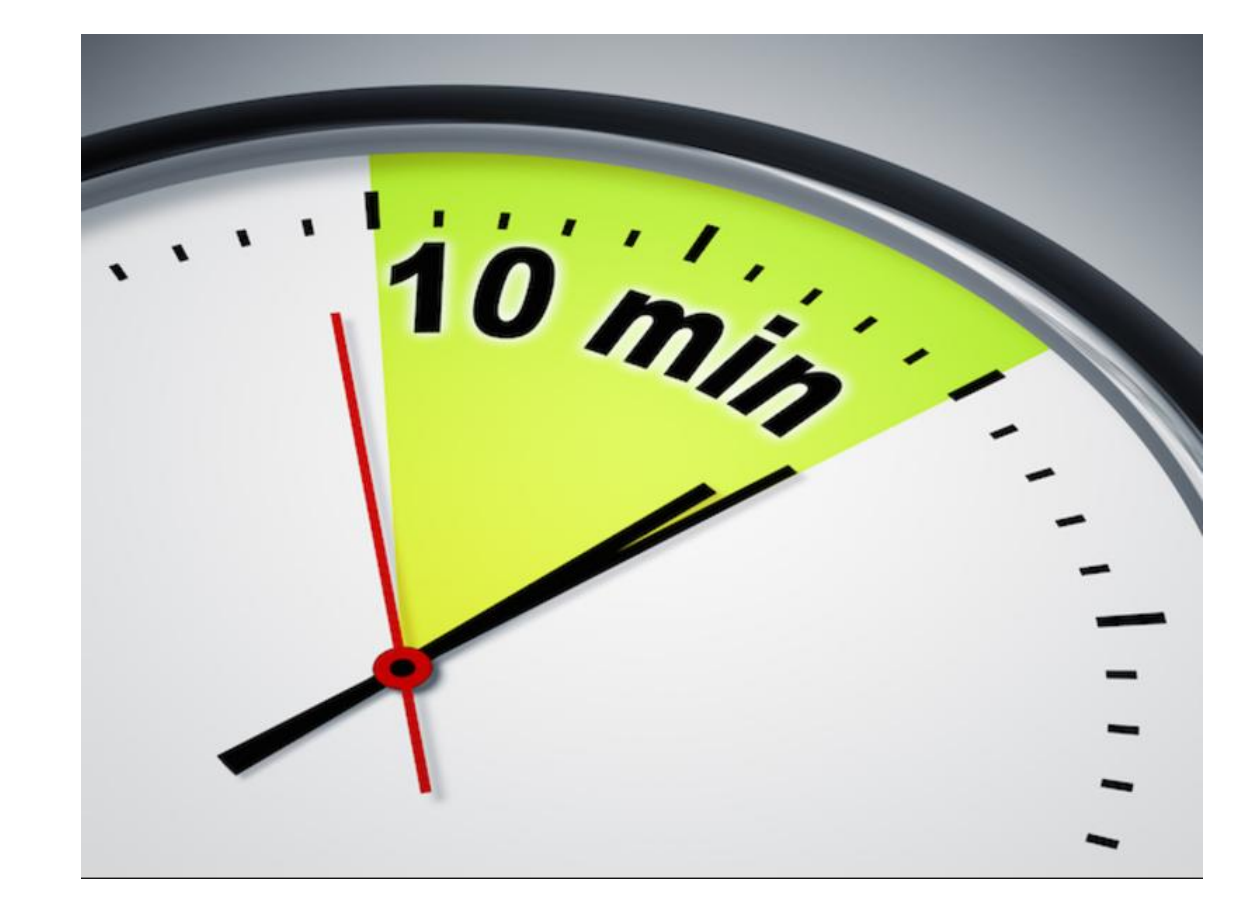

# A teljes kép

Üzleti folyamatok, megoldások

Üzleti alkalmazások, modulok, megoldások

Technológiai platform

Hardveres környezet

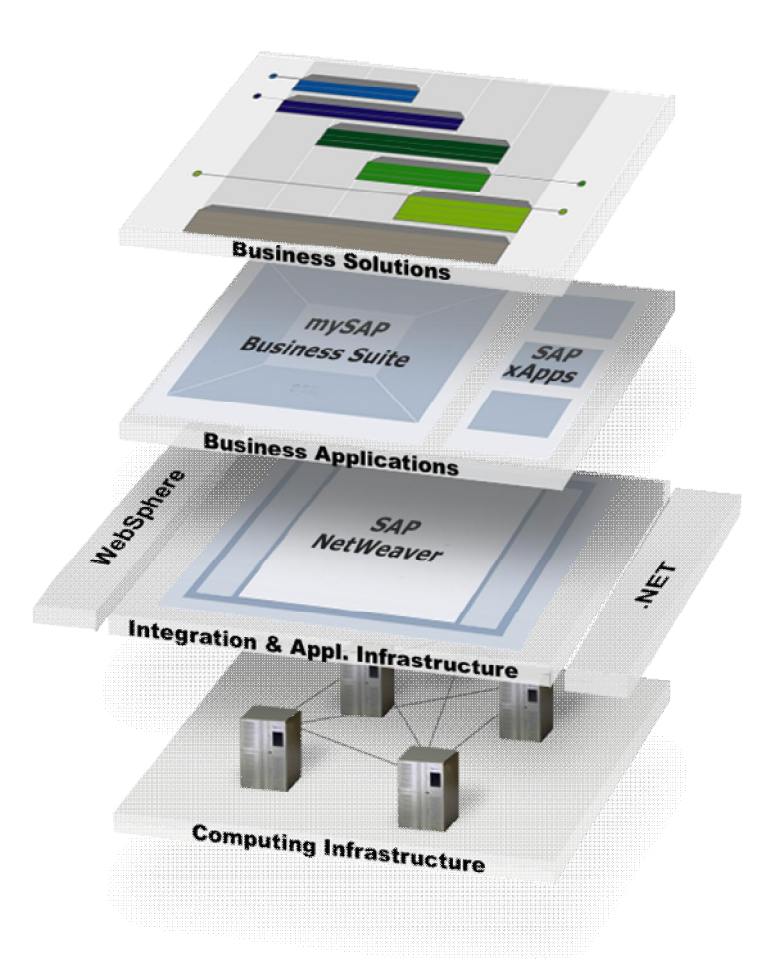

# SAP R/3 hardware-es környezete

- A klasszikus SAP R/3 hardware független környezetre tervezett
- Hogyan éri ezt el?

A forráskódot nem az operációs rendszer által kezelt fájl rendszerben tárolja, hanem az adatbázisban.

Első hozzáféréskor fordítja az adott operációs rendszerre, majd a bájtkódot eltárolja.

A rendszermag egy virtuális gép (hasonlóan a JAVA virtuális géphez).

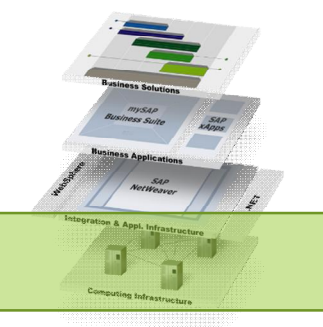

# SAP NetWeaver

- Az SAP technológiai platformja
- Szolgáltatásai verzióktól függően érhetőek el
- Feladata az ABAP (és JAVA) futtatási környezet biztosítása, az operációs rendszer és az adatbázis elrejtése az SAP alkalmazások számára
- Rendszerintegrációs lehetőségek
- Alkalmazási infrastruktúra (jogosultságkezelés, sorkezelés, nyomtatás támogatás, stb.)
- Laboralkalmakon SAP NetWeaver 7.50-es verziót használjuk
	- □ https://help.sap.com/viewer/p/SAP\_NETWEAVER\_750

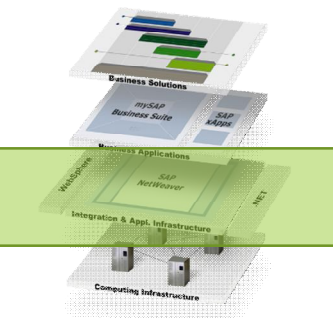

# SAP modulok

Az SAP modulokat funkciójuk szerint három nagy csoportba oszthatjuk: logisztikai, pénzügyi és emberi erőforrás alkalmazások.

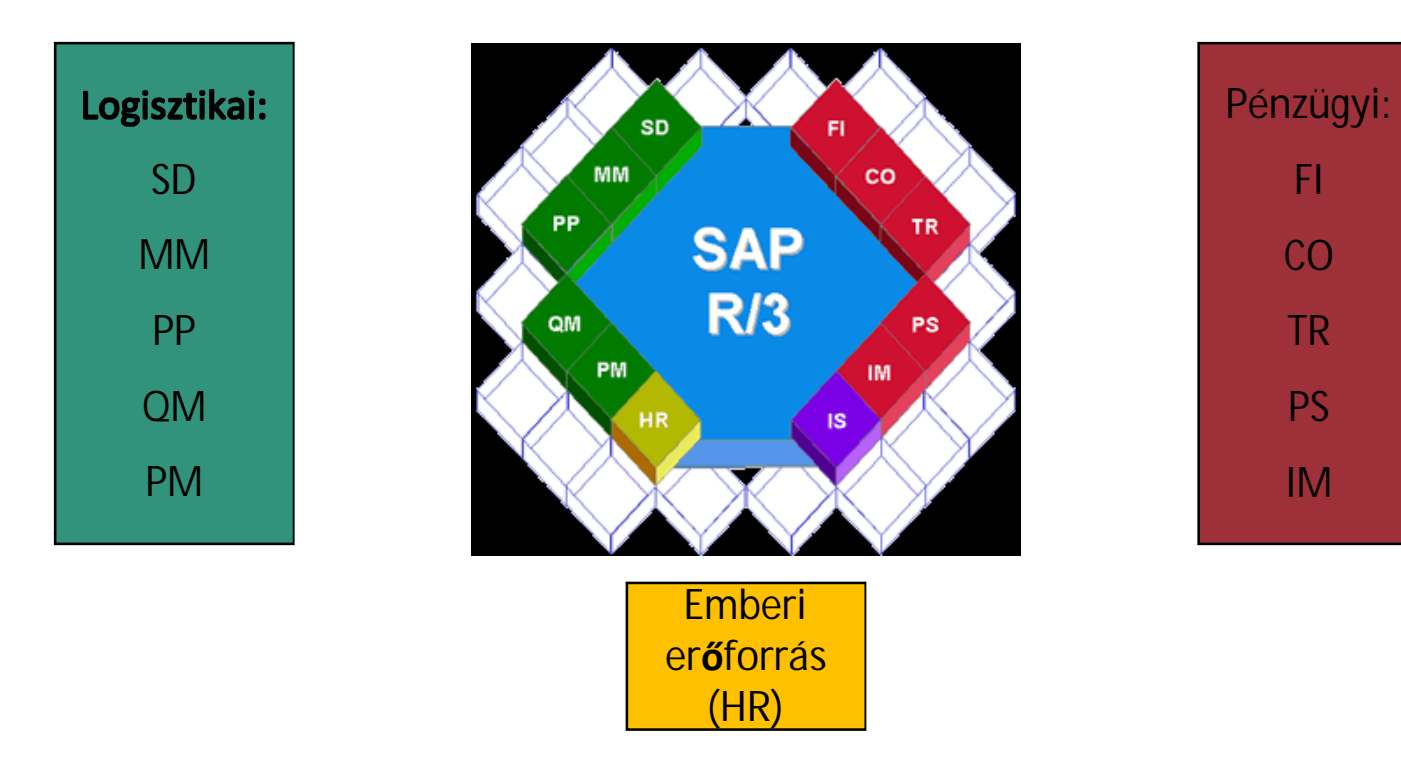

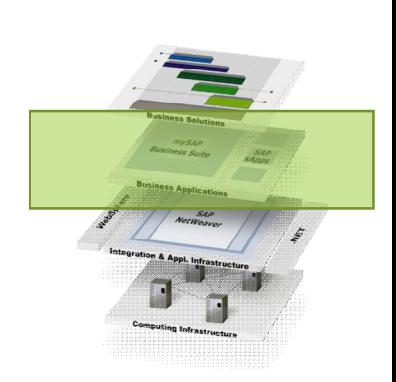

# Logisztikai Modulok

Anyagbeszerzéstől - számlázásig. Az SAP szinte minden moduljával integrált.

**MM (Materials Management – Anyaggazdálkodás)**

- anyagbeszerzéssel, rendeléssel, anyagkezeléssel és számlaellenőrzéssel kapcsolatos tevékenységek támogatása
- készletezés, leltározás, raktározás tervezés, külső szolgáltatások kezelés, anyagbeszerzéssel kapcsolatos döntések meghozatala
- bevételezés automatizált, raktári készletek frissítése, könyvelése
- Szoros integráltság: könyvelés és kontrolling modul, minőségkezelés

# Logisztikai Modulok

**SD (Sales and Distribution – Értékesítés)**

- Vevői megrendelések rögzítése, nyomon követése
- Értékesítési törzsadatok (vevők, szerződések, termékek alapvető tulajdonságai) valamint árazás kezelése
- Kiszállítás és számlázás automatizálása, ügyfélszolgálat és eladás támogatása

**PP (Production Planning – Termeléstervezés)**

- termeléstervezés és termelési folyamat támogatása
- kapcsolódik közvetlenül: értékesítéshez és anyaggazdálkodáshoz

# Logisztikai Modulok

- **QM (Quality Management Minőségbiztosítás)**
- minőség tervezés támogatása, felülvizsgálata és ellenőrzése
- minőség tanúsítványok kezelése (ISO9000 minőségi szabvány betartásával)

**PM (Plant Maintenance – Karbantartás)**

- megelőző karbantartás támogatása
- a kieső munkák, ellátási problémák és a karbantartás-megrendelések kezelése
- felszerelés és technikai objektumok felügyelete

Segítik a főkönyvi könyvelést és támogatják a pénzügyi folyamatokat

**FI (Financial Accounting – Pénzügy Számvitel)** pénzügyek és a könyvelések menedzselése pénzügyi és számviteli információk kezelése valós időben bevételi és kiadási kimutatásokat készít kapcsolatban áll a kontrolling és az emberi erőforrás-gazdálkodás modulokkal.

### FI komponensek

- FI-AP: Accounts payable (szállítók)
- FI-AR: Accounts receivable (vevők)
- FI-AA: Asset accounting (tárgyi eszköz)
- FI-GL: General ledger accounting
- FI-LC: Consolidations
- FI-SL: Special purpose ledger

**CO (Controlling – Kontrolling)** gazdasági és stratégiai döntések meghozatalának támogatása a költségek irányítása és a jövedelmezőség elemzése a költség, a költséghely és az árbevétel számításának segítése lehetővé teszi a tevékenységalapú kalkulációt és a forgalom elemzését.

- CO-ABC: Activity-based costing (aktivitás alapú költség)
- CO-OM: Overhead cost control (önköltség ellenőrzés)
- CO-PA: Sales and profitability analysis (eladási és profitabilitási analízis)
- CO-PC: Product cost controlling (termék költség ellenőrzés)

**TR (Treasury – Pénzügyi menedzsment)** költségvetés elemzése számlakimutatások feldolgozása pénzügyi menedzsment, pü-i folyamatok, kölcsönök és piaci kockázatok kezelése

- TR-CM: Cash management
- TR-FM: Funds management
- TR-TM: Treasury managent
- TR-MRM: Market Risk Management

**PS (Project Systems – Projektrendszer)** Projekttervezés és –végrehajtás Nyomonkövetés és ellenőrzés

**IM (Investment Management – Beruházás menedzsment)** Költségvetés kezelése és tervezése, beruházásokhoz kapcsolódó programok kezelése

#### Emberi erőforrások

**HR (Human Resources – Emberi erőforrások)** Személyzet kezelésével járó adminisztrációs tevékenységek (felvételtől a bérszámfejtésig)

Juttatások, utazási költségek kezelése, személyzeti időbeosztás állásgazdálkodás, vezetői információk
# Megjegyzés

- A tantárgy keretein belül az egyes modulok által megvalósított funkciókat, modelleket részletesebben nem tárgyaljuk.
- Bővebben: https://training.sap.com/

## Iparági megoldások

- Az SAP modularizált egységein kívül iparági megoldásokat is kínál
- Az iparági megoldások egyes modulok testre szabását és egyéb, iparág specifikus kiterjesztéseket tartalmaz
- 25 iparági megoldás
	- Vegyipar
	- Autóipar
	- Légi és védelmi
	- High-tech
	- $\overline{\phantom{a}}$  Stb.

#### Industries

With over 40 years of experience across 25 industries, SAP offers proven solutions for all your industry-specific needs and goals - so your business can run better, faster, and more profitably, now and in the future.

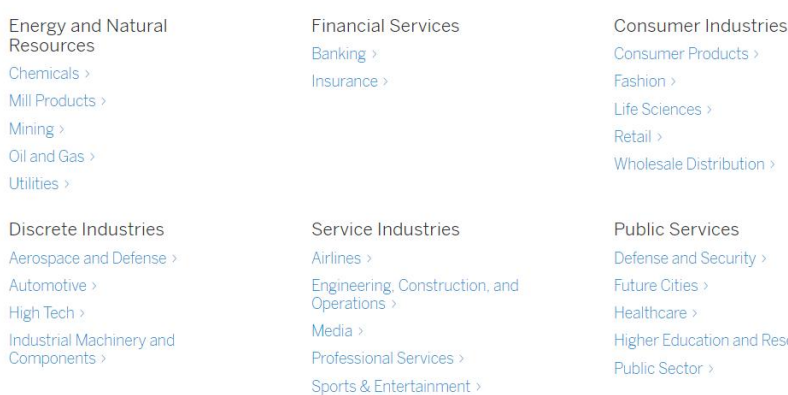

**Telecommunications** Travel and Transportation re > ducation and Research >  $ctor \rightarrow$ 

*Forrás: https://www.sap.com/industries.html#*

# Üzleti megoldások

- Üzleti feladatok és problémák megoldására adott implementáció
	- SAP alapszolgáltatások + 1-N SAP modul támogatott folyamat

 $\Box$  +

- Rendszer konfigurálás (Customizing)
- $\Box$  +
- Opcionálisan BPR (Business Process Reengineering)

 $\Box$  +

▫ Opcionálisan kiterjesztések, egyedi implementációk

 $\Box$  +

▫ Oktatás

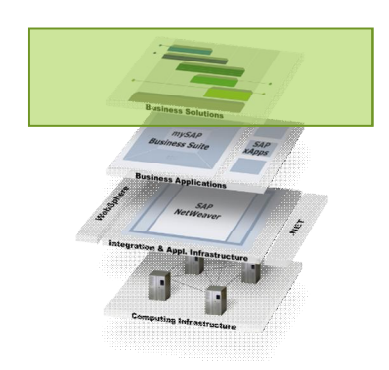

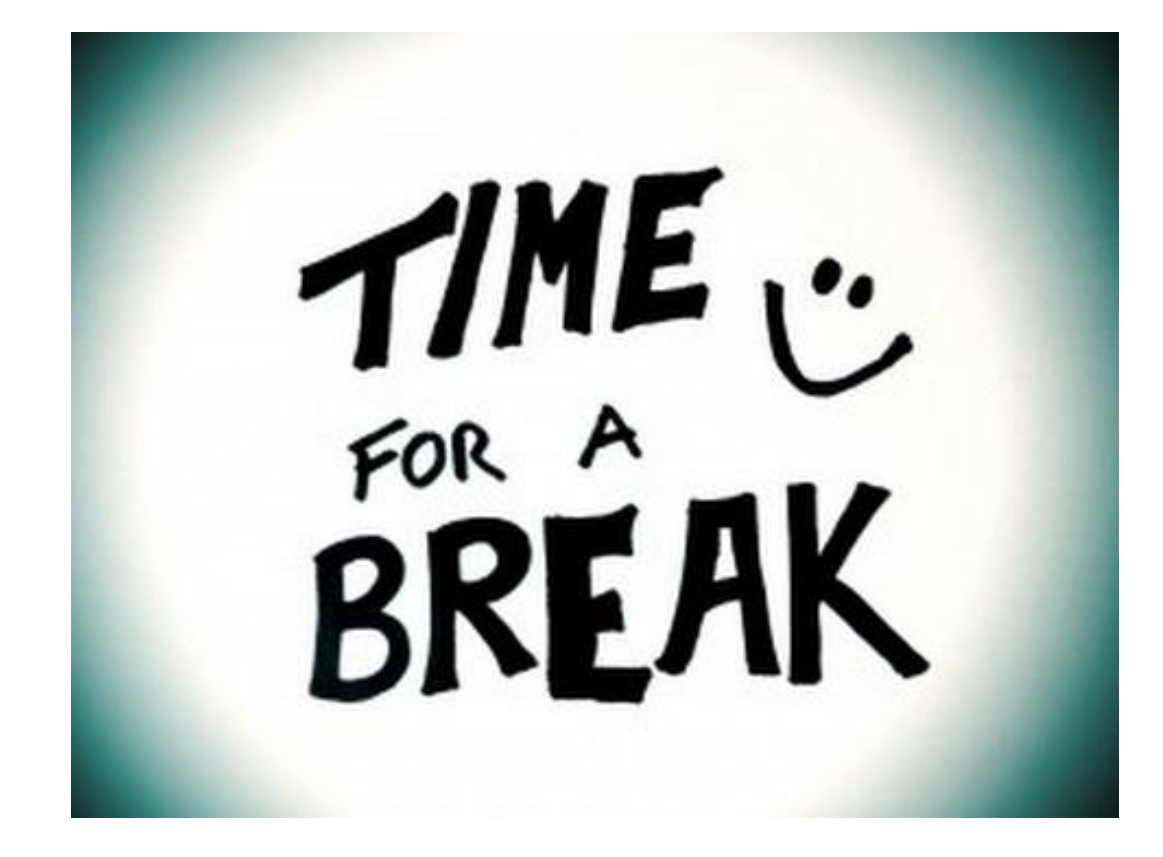

### Architektúra

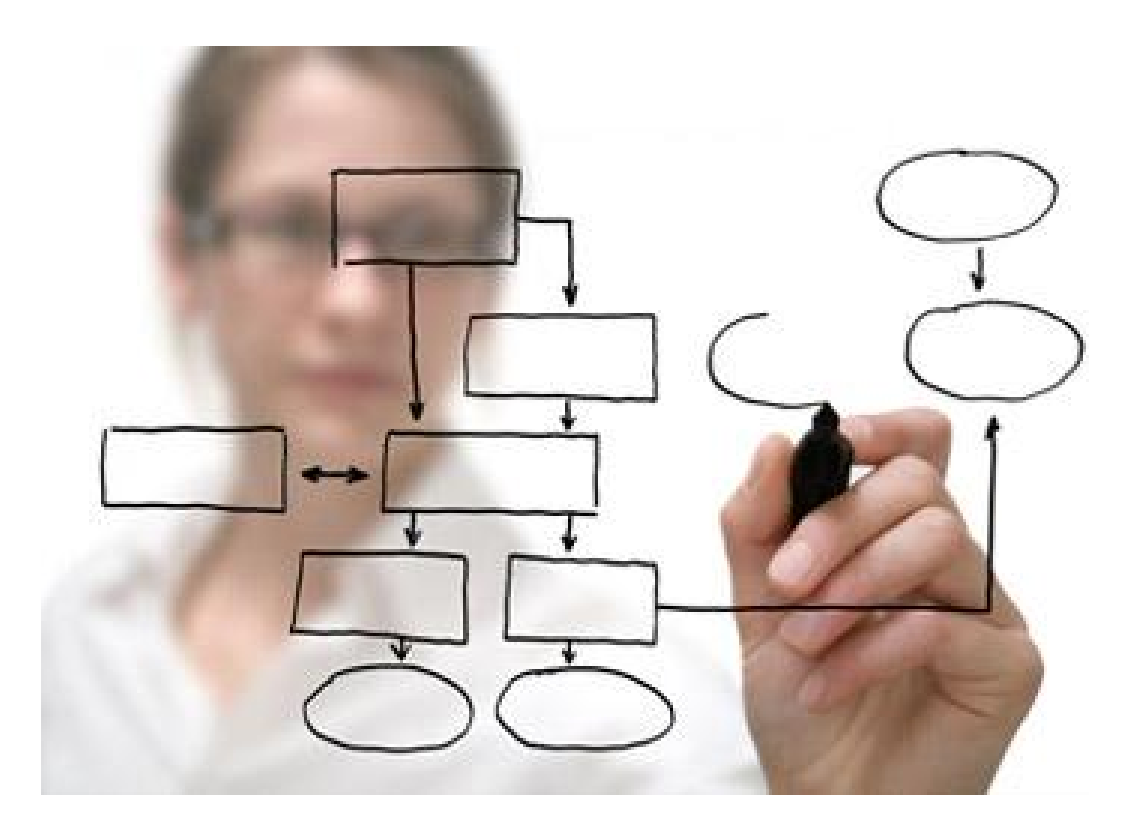

#### Kliens – Szerver (szoftver orientált nézet)

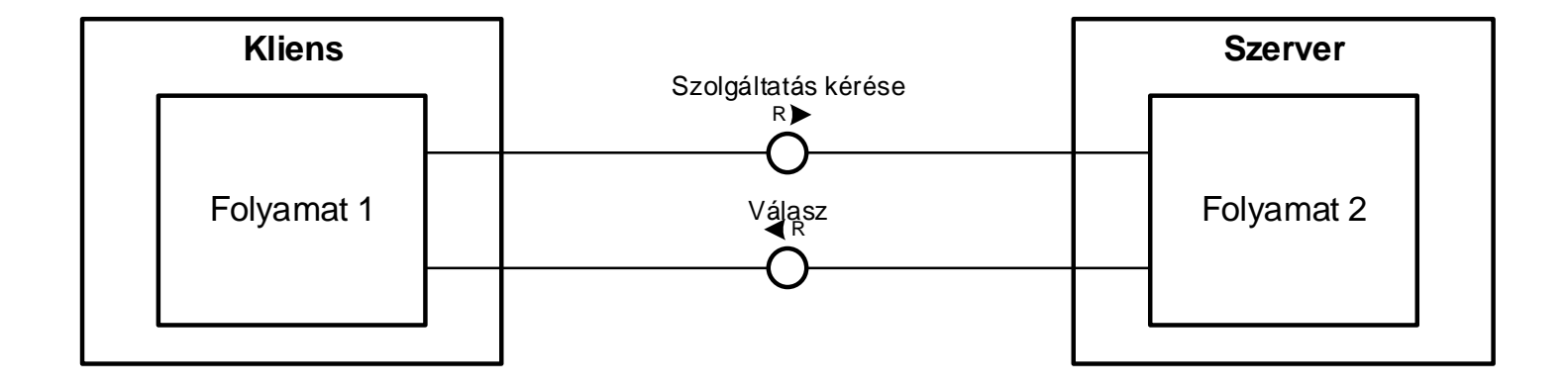

#### Kliens – szerver architektúra

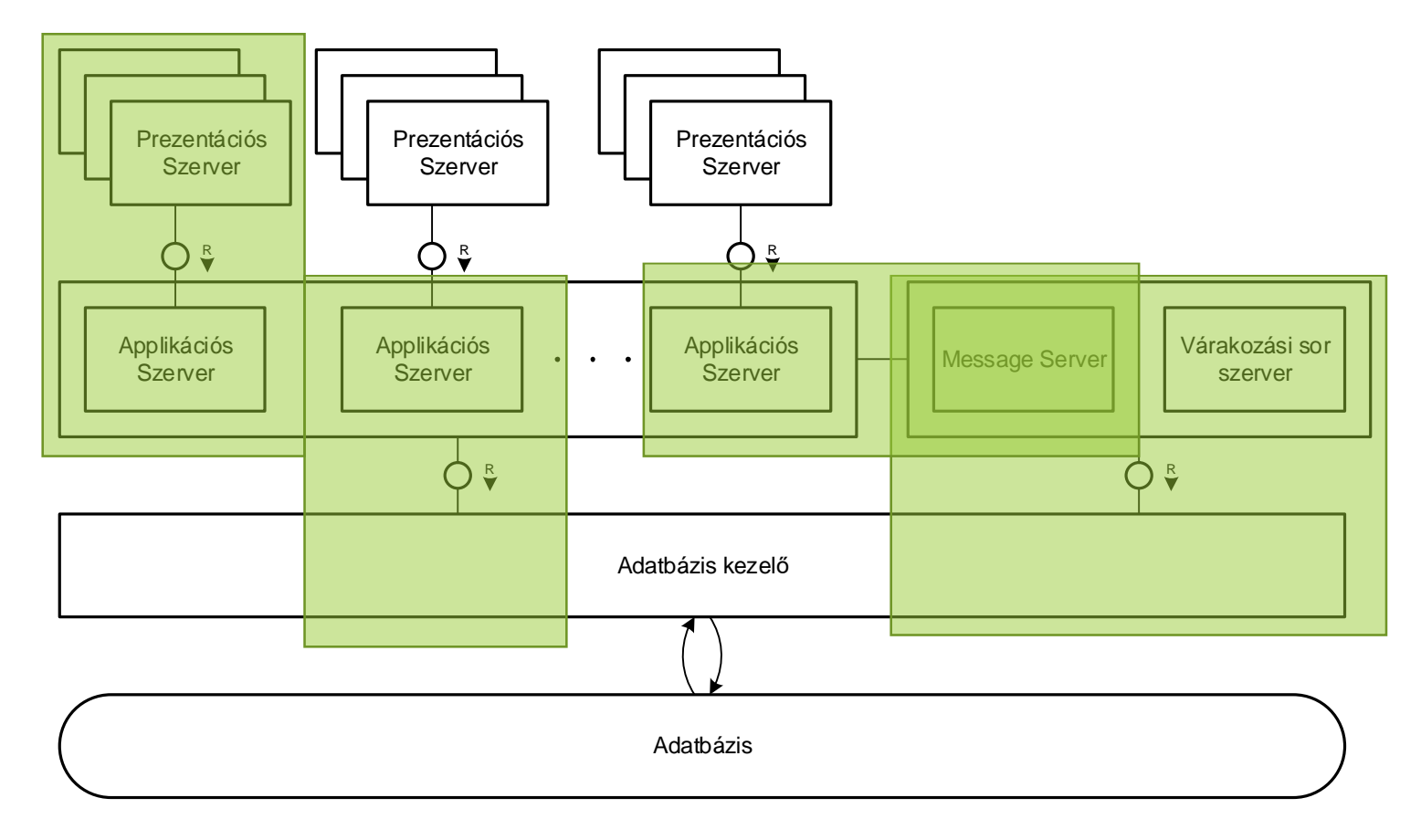

## SAP R/3 architektúra – Logikai nézet

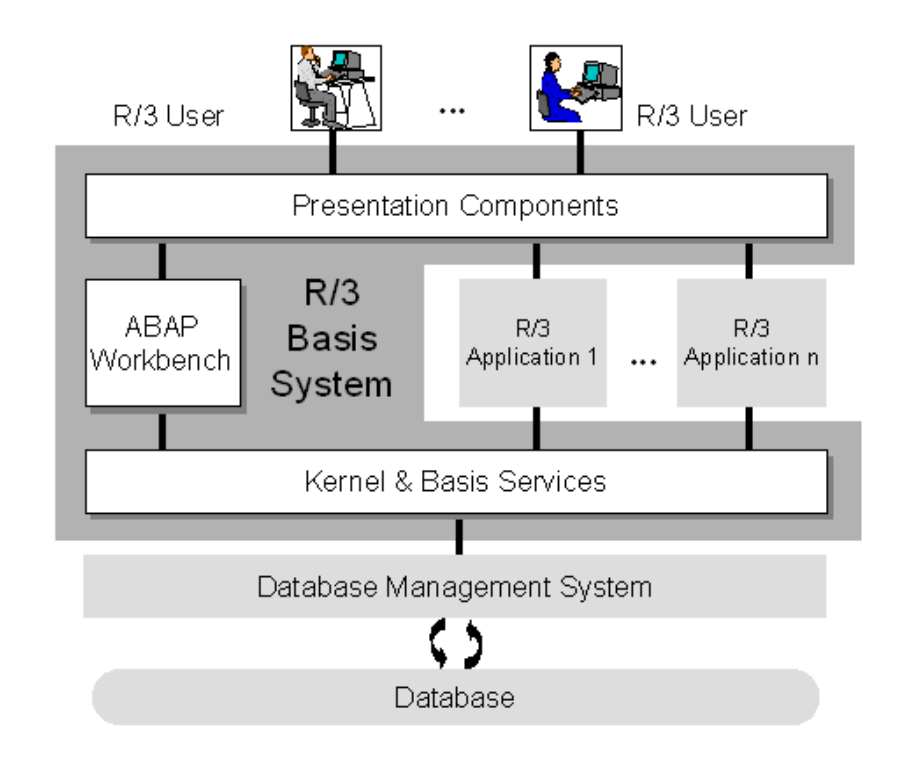

*Forrás: https://help.sap.com/saphelp\_pserv464/helpdata/en/fc/eb2e97358411d1829f0000e829fbfe/frameset.htm*

#### SAP R/3 architektúra – Software nézet

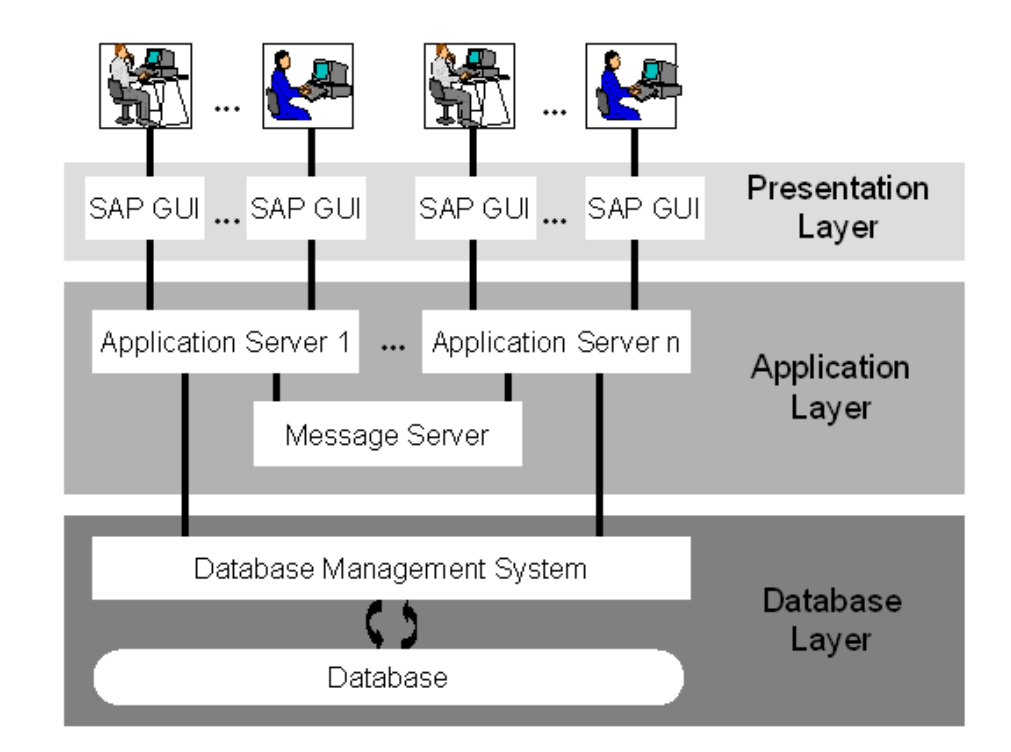

*Forrás: https://help.sap.com/saphelp\_pserv464/helpdata/en/fc/eb2e97358411d1829f0000e829fbfe/frameset.htm*

## Kliens – szerver architektúra

- Előnyei
	- Jó skálázhatóság
	- Nagy biztonság
	- Hibatűrés
- Hátrányok
	- Adatbázis szűk keresztmetszet lehet
	- Központi szerverek szűk keresztmetszet lehetnek

### Tipikus SAP rendszer installáció

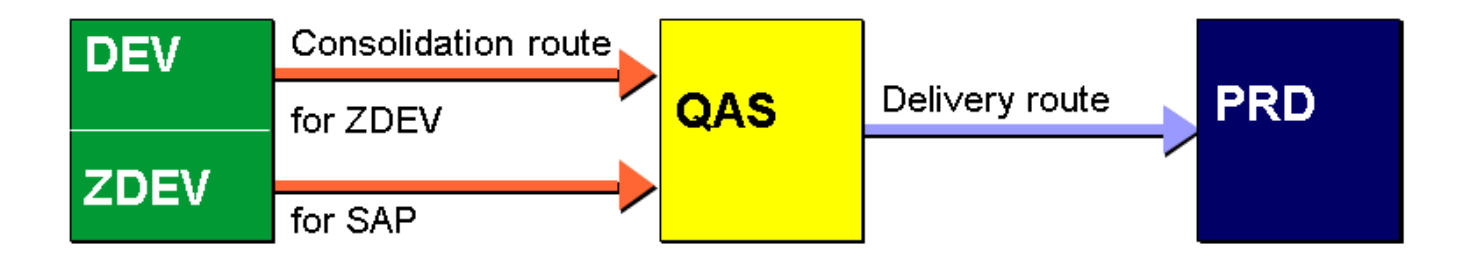

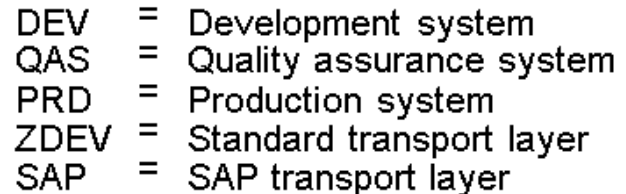

*Forrás:*

*https://help.sap.com/saphelp\_nw74/helpdata/en/57/38de194eb711d182bf0000e829fbfe/frameset.ht*

*m*

## Tipikus SAP rendszer installáció

- Ügyfél installációkban alkalmazott minimális rendszer szintek
	- Produktív rendszer
		- A valós, üzleti folyamatokban használt rendszer
		- Védett, csak tesztelt és jóváhagyott módosítások kerülnek telepítésre
	- Teszt rendszer
		- Javítások, fejlesztések tesztelésre szolgál
		- Felhasználók betanítására szolgál
	- Fejlesztői rendszer
		- Ügyfél oldali fejlesztések, tesztelés
	- Sandbox rendszer
		- Próba implementációk, betanítás, stb.

## SAP Change and Transport System (CTS)

- SAP Rendszerek közötti változások továbbítására való
- Rendszerkonfigurációs beállítások
- ABAP fejlesztési projektek
- JAVA és egyéb nem ABAP fejlesztési objektumok

https://help.sap.com/saphelp\_nw70/helpdata/en/3b/dfba3692dc635ce10000009b38f839/frameset.htm

#### Ebédszünet

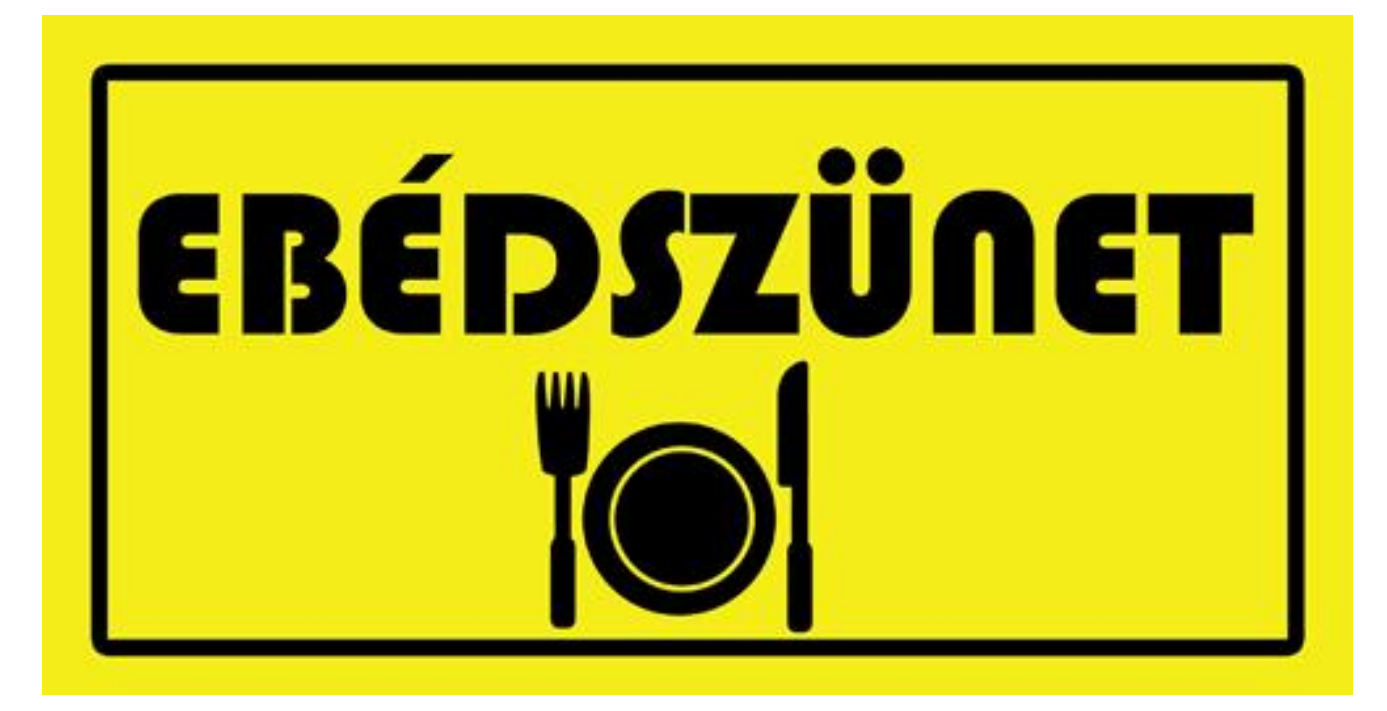

## SAP ABAP

- **A**dvanced **B**usiness **A**pplication **P**rogramming
- SAP NetWeaver Application Serveren futtatható
- Imperatív nyelv
- Objektum-orientált kiterjesztés

## ABAP Application Server

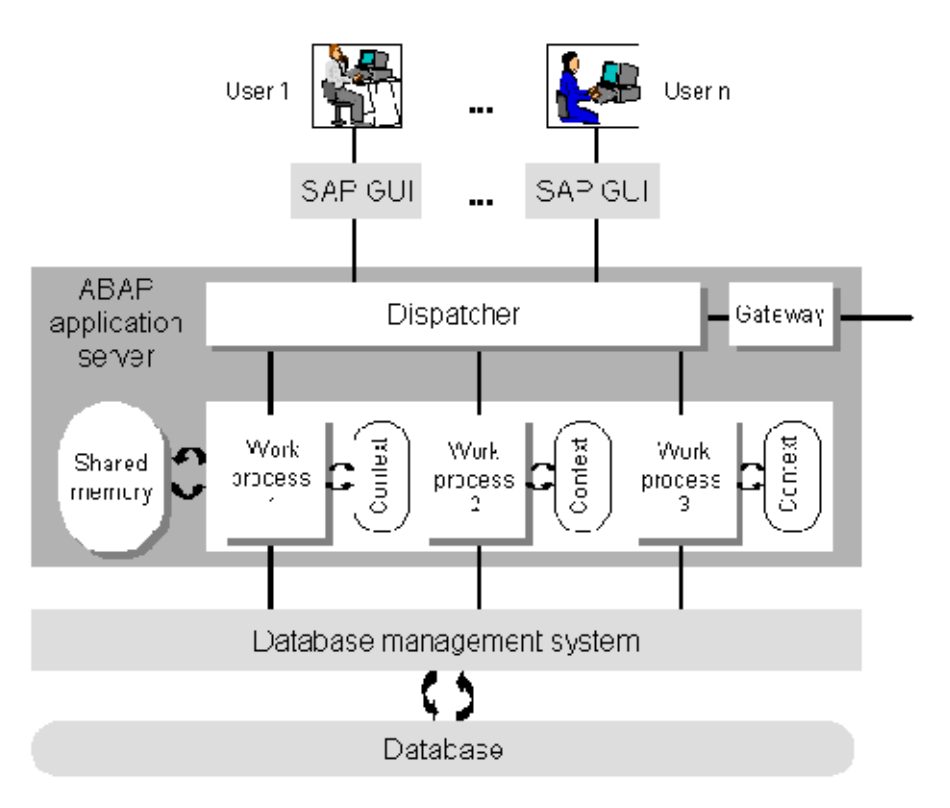

*Forrás:*

*https://help.sap.com/saphelp\_nw70ehp1/helpdata/en/fc/eb2fd9358411d1829f0000e829fbfe/frameset.htm*

## ABAP Application Server

- Dispatcher
- Munkafolyamat
- Munkafolyamat kontextus
- Megosztott memória
- Gateway

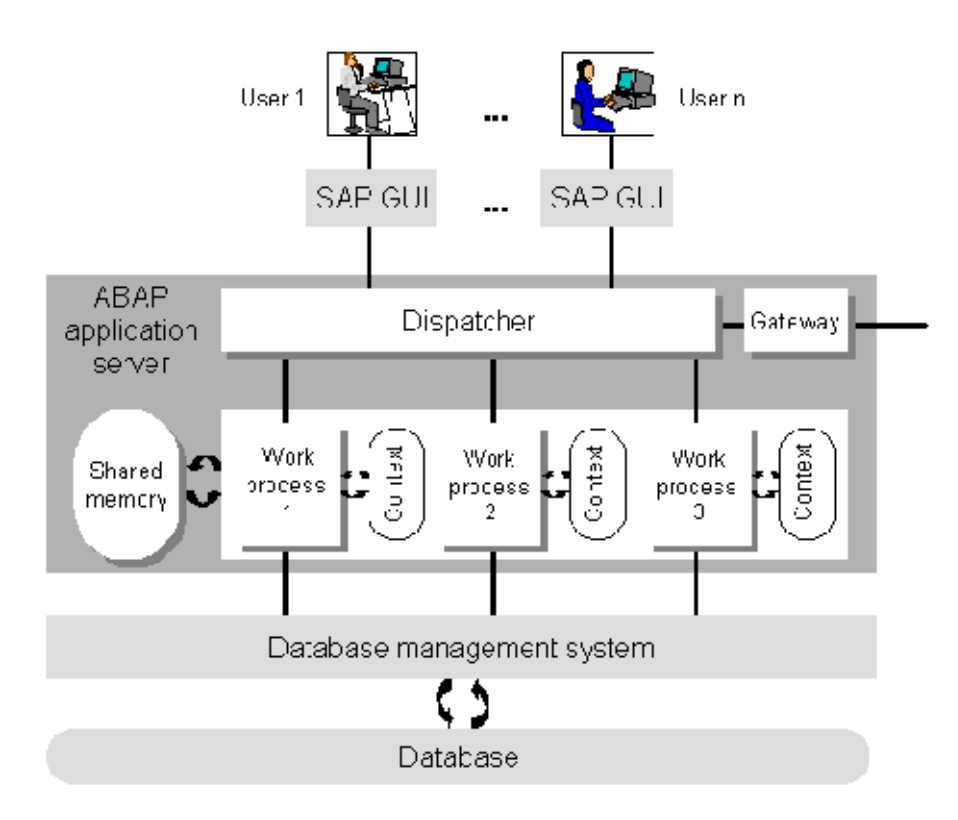

## Munkafolyamat

Az ABAP megkülönböztet felhasználói interakciós logikát és feldolgozó logikát. Ennek megfelelően külön feldolgozó egységet társít ezekhez:

- Képernyő feldolgozó
- ABAP feldolgozó

Az adatbázis eléréshez a adatbázis interfészt használ (Open SQL), lsd. később.

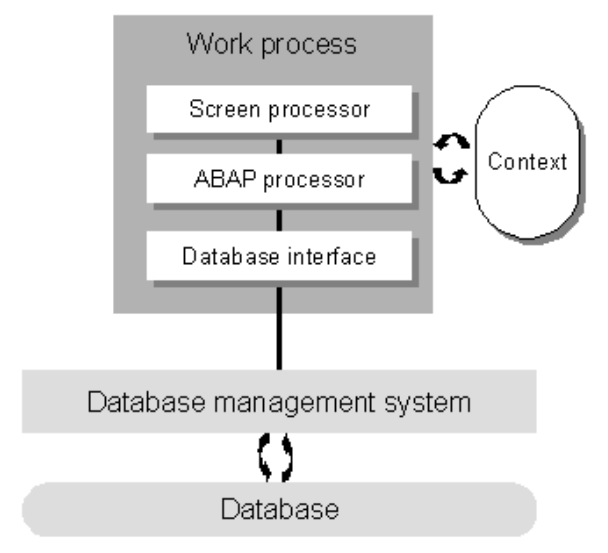

## Munkafolyamat típusok

- **Dialógus munkafolyamat** (Dialog work process)
	- Dialógus lépések futtatásáért felelős
- **Frissítési munkafolyamat** (Update work process)
	- Adatbázis frissítési kéréseket dolgoz fel
- **Háttér munkafolyamat** (Background work process)
	- Felhasználói interakció nélkül futtatható programok
- **Zárolási munkafolyamat** (Enque work process)
	- Az ABAP szintű zárak kezelést végzi az elosztott memóriában
- **Spool munkafolyamat** (Spool work process)
	- Nyomtatási és optikai archiválási folyamat. Csak egy lehet belőle egy alkalmazásszerveren

## ABAP Programok Felépítése

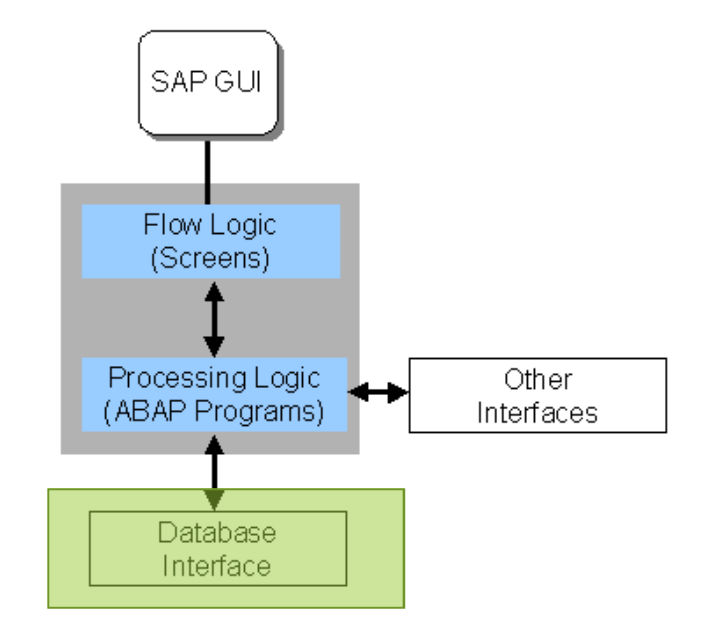

## SAP Adatbázis elérési mód

Adatbázis-függetlenség eléréséhez ú.n. Open-SQL nyelvet használja

- ANSI-SQL-hez hasonló nyelv, SAP specifikus kiterjesztésekkel
- Az SAP Adatbázis interfésze fordítja az Open SQL utasításokat az adott adatbáziskezelő native SQL utasításkészletére. Az adatbázis interfész pufferelési mechanizmust is támogat.
- Előnye: független a valódi adatbáziskezelőtől
- Hátránya: adatbázis specifikus elemeket nem lehet használni (*Kiegészítés: technikailag lehetséges, de az SAP standard csak ritka esetben használja. Pl. Hintek, stb.*)

#### SAP Adatbázis elérési mód

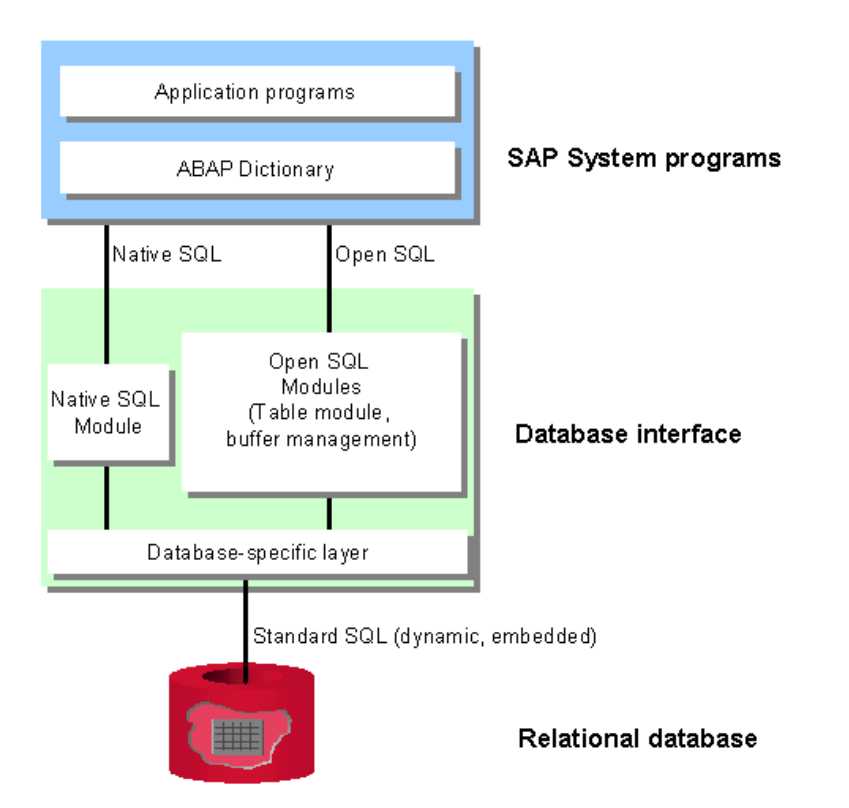

*Forrás: https://help.sap.com/saphelp\_nw70/helpdata/en/fc/eb3969358411d1829f0000e829fbfe/frameset.htm*

## ABAP Adatbázis interfész szolgáltatásai

- Kapcsolat felépítés és bontás az adatbáziskezelővel
- ABAP Nyelvi tárház elérése (repository) – ABAP kód, stb.
- ABAP adatszótár elérése
- Tranzakcionális feladatok (Commit, roll-back) kezelése

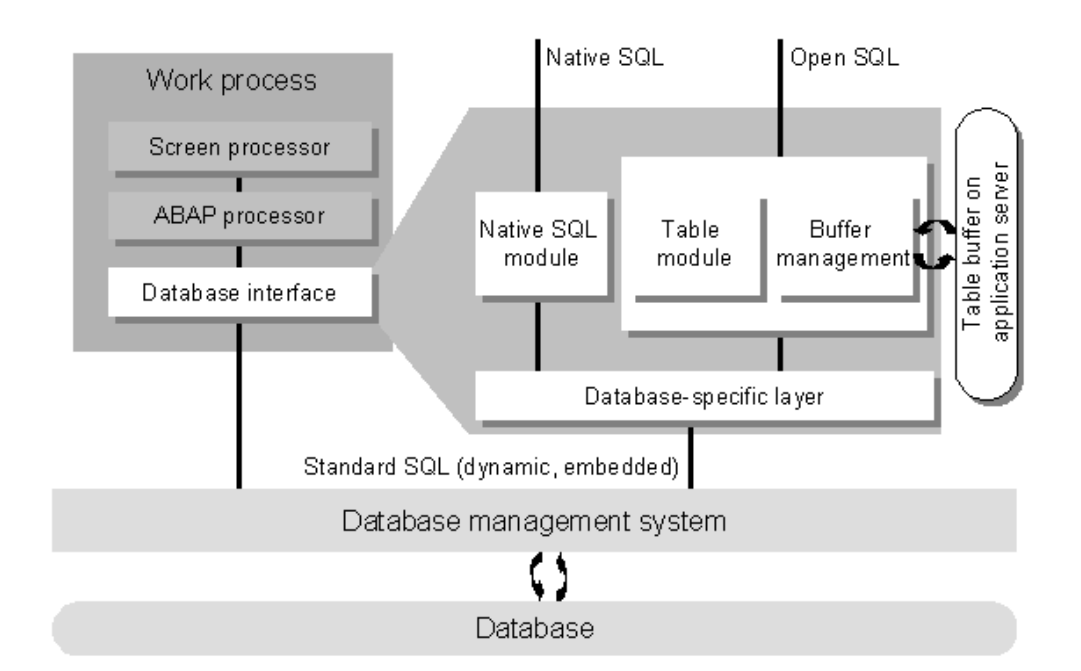

#### *Forrás*

*https://help.sap.com/saphelp\_nw70ehp1/helpdata/en/ fc/eb2fd9358411d1829f0000e829fbfe/frameset.htm*

## ABAP Programok Felépítése

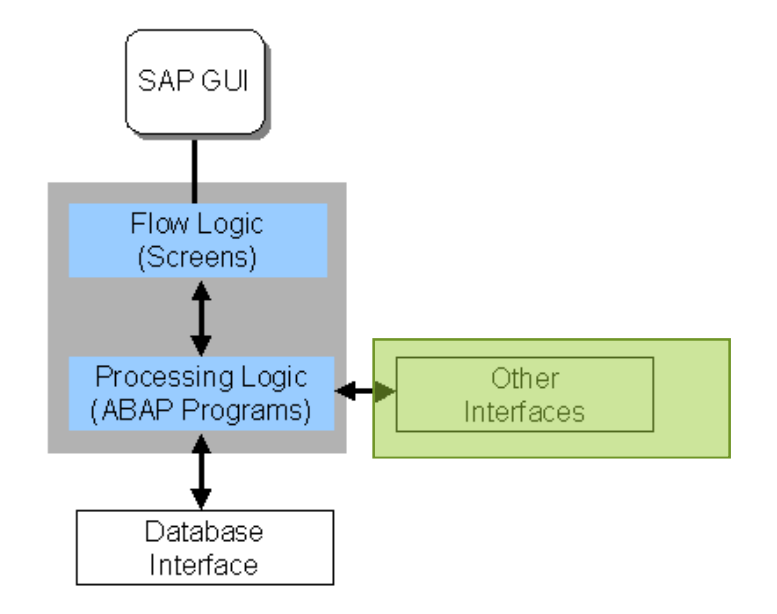

## Egyéb Interfészek

- Példák
	- RFC (Távoli eljáráshívás)
	- IDOC
	- SOAP
	- EDI
	- Stb.
- Tantárgy keretein belül őszi félévben részleteiben nem tárgyaljuk.

#### ABAP Programok Felépítése

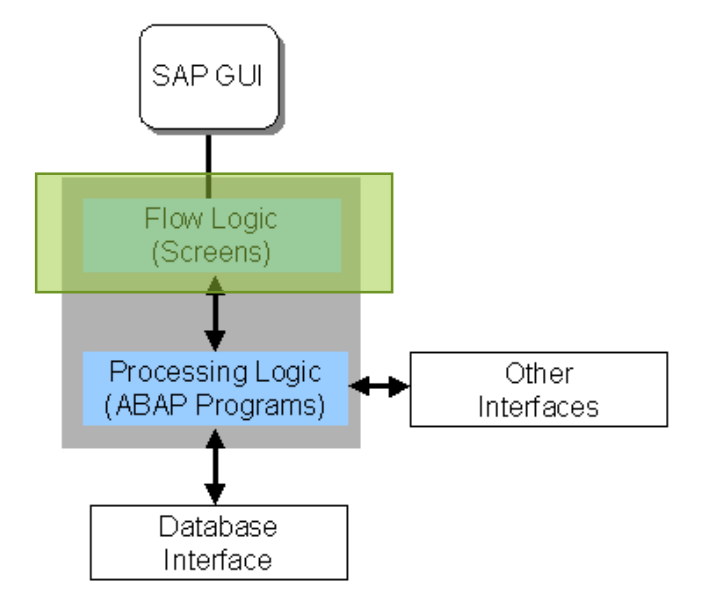

# Képernyő logika

- A képernyő feldolgozó futtatja az ún. **képernyő folyamat logikát**.
- A dispatcheren keresztül felel a SAPGUI és a munkafolyamat közötti kommunikációért.
- A képernyő folyamat logikájának megfelelően hívja az ABAP program modulokat és biztosítja, hogy a módosított adattartalom a felhasználói felület és a program memória területe között átvételre kerüljön.

## ABAP Programok Felépítése

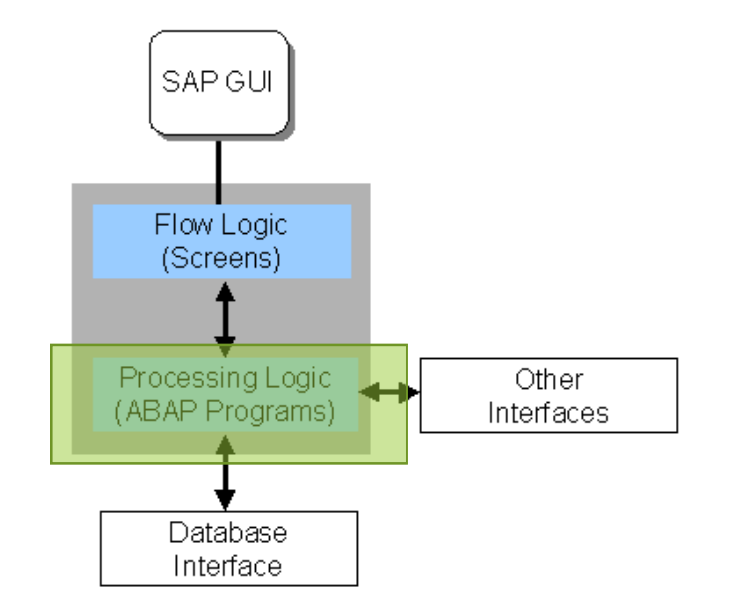

## ABAP Programok felépítése

- Each ABAP program consists of an introductory program part, a global declaration part and a number of processing blocks which implement different functions depending on the application
- Processing blocks are inseparable syntactical modularization units which cannot comprise any other processing block. Normally they contain several ABAP statements which are organized into statement blocks by means of control structures.

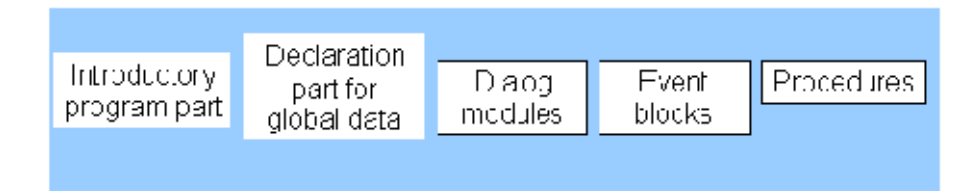

#### Szünet

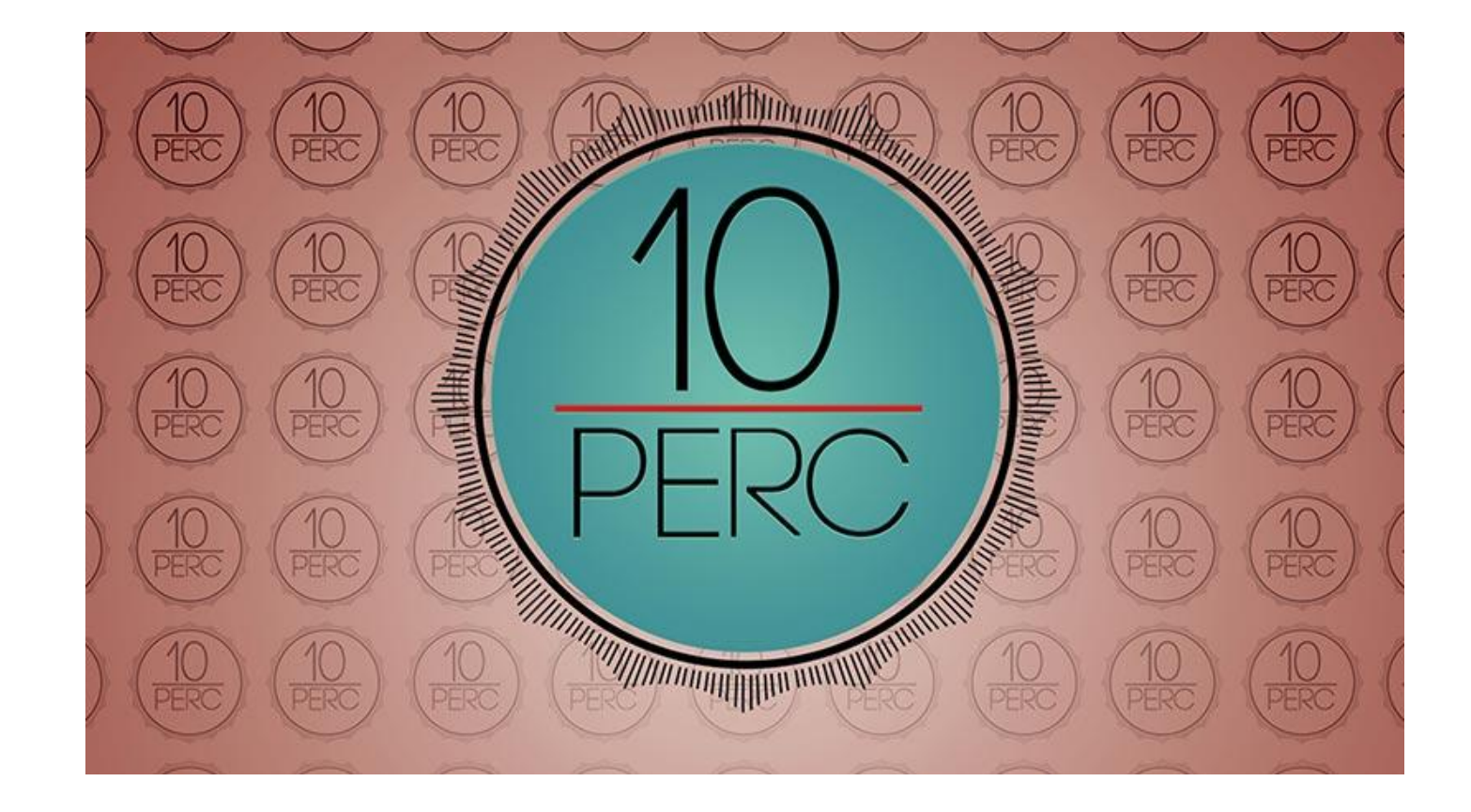

## I. előadás

#### • Rendszer ismertetés

- Belépés SAP fejlesztői környezetbe
- SAP tranzakciók
- SAP fejlesztői környezetének ismertetése
	- ABAP Workbench, ABAP tranzakciók
	- ABAP Development Tools
- Program típusok
- Minta "Hello World!" program

## Belépés az SAP rendszerbe

- Belépéshez SAPGUI-t használunk
	- Alternatív eszköz az ABAP Development Tools (ADT)
- A teszt rendszer 1 elérhető mandanttal rendelkezik: 001
- Felhasználó: DEVELOPER
- Jelszó: App1ance

#### Rendszer hozzáadása SAPGUI klienshez

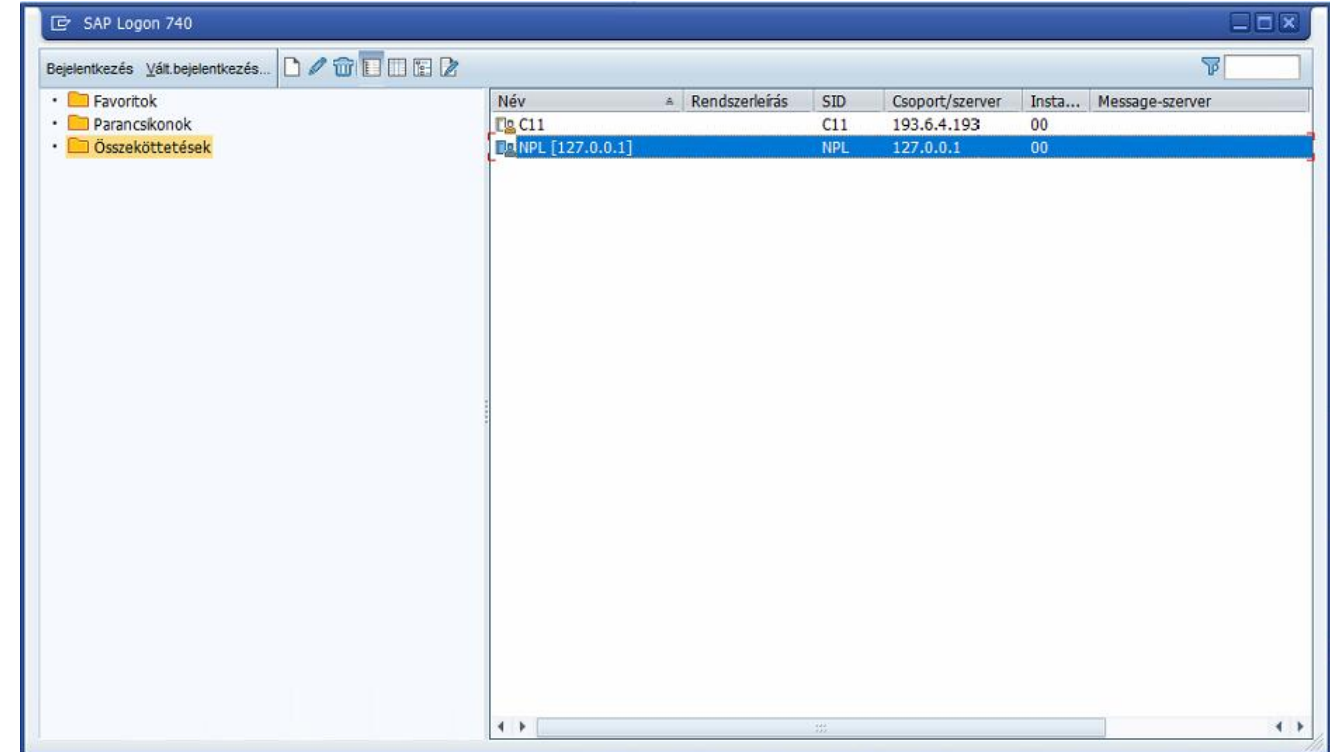

## Belépés SAP rendszerbe

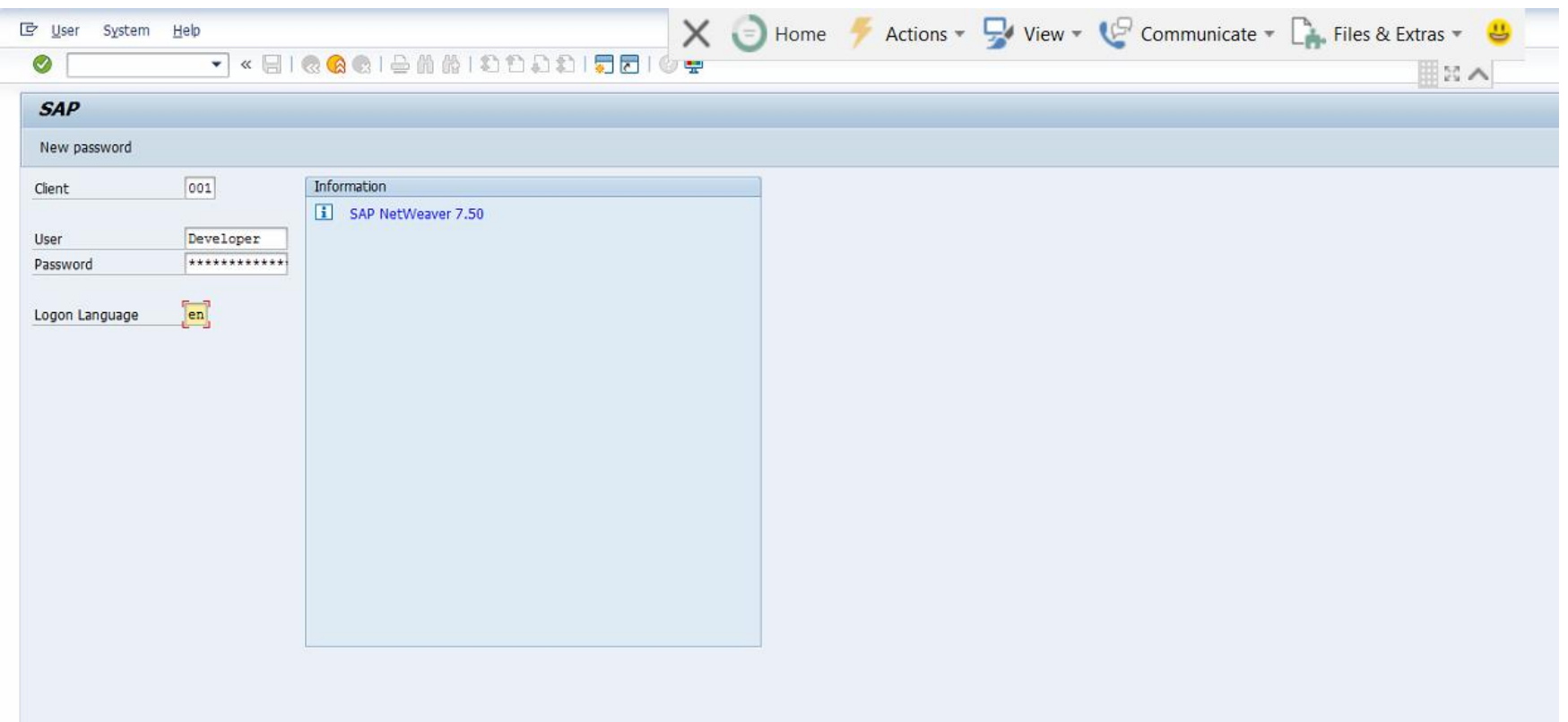

#### Belépés SAP rendszerbe

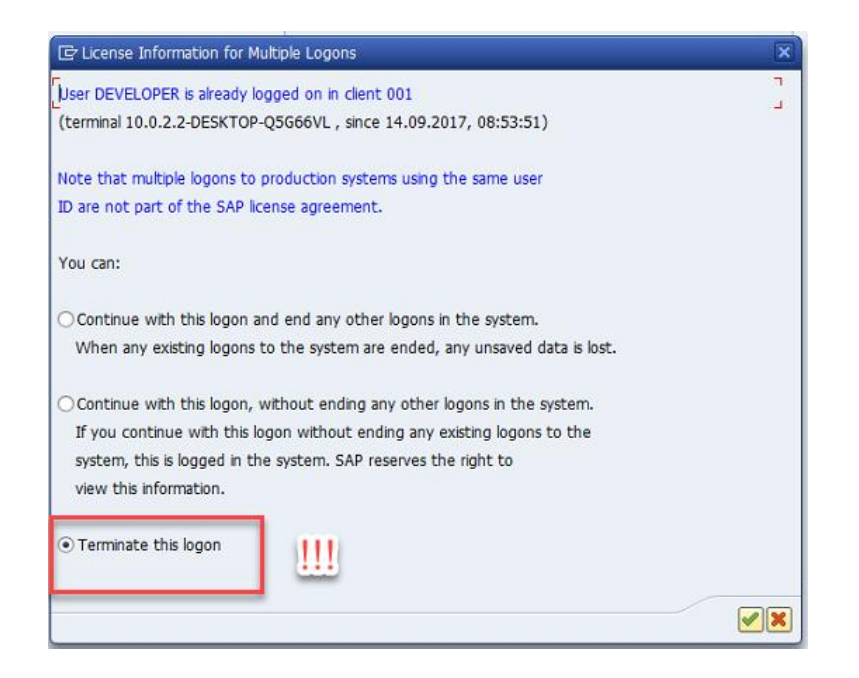

#### Belépés SAP rendszerbe

#### License Information for Multiple Logons

User DEVELOPER is already logged on in client 001 (terminal 10.0.2.2-DESKTOP-Q5G66VL, since 14.09.2017, 08:53:51)

Note that multiple logons to production systems using the same user ID are not part of the SAP license agreement.

You can:

○ Continue with this logon and end any other logons in the system. When any existing logons to the system are ended, any unsaved data is lost.

© Continue with this logon, without ending any other logons in the system. If you continue with this logon without ending any existing logons to the system, this is logged in the system. SAP reserves the right to view this information.

O Terminate this logon

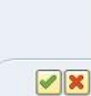

 $\frac{\partial K}{\partial y}$
# SAP Easy Access Menu

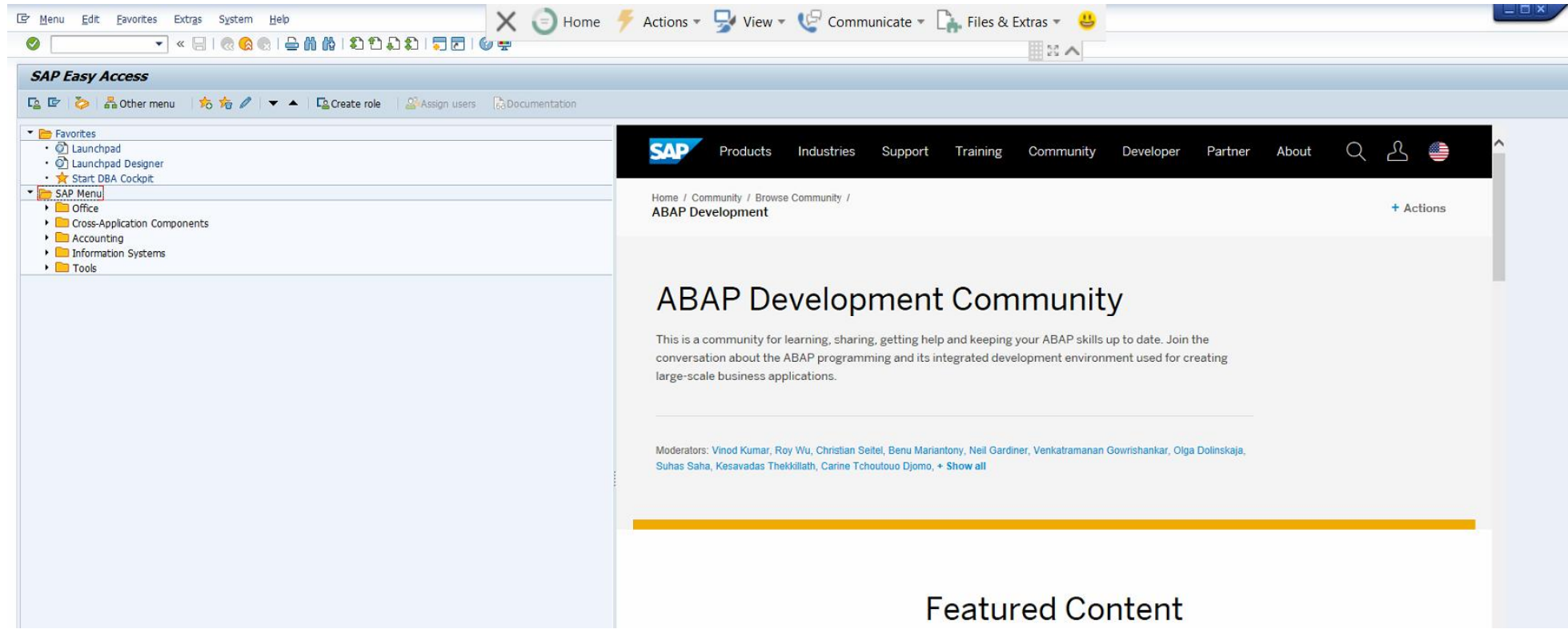

#### SAP User Menu

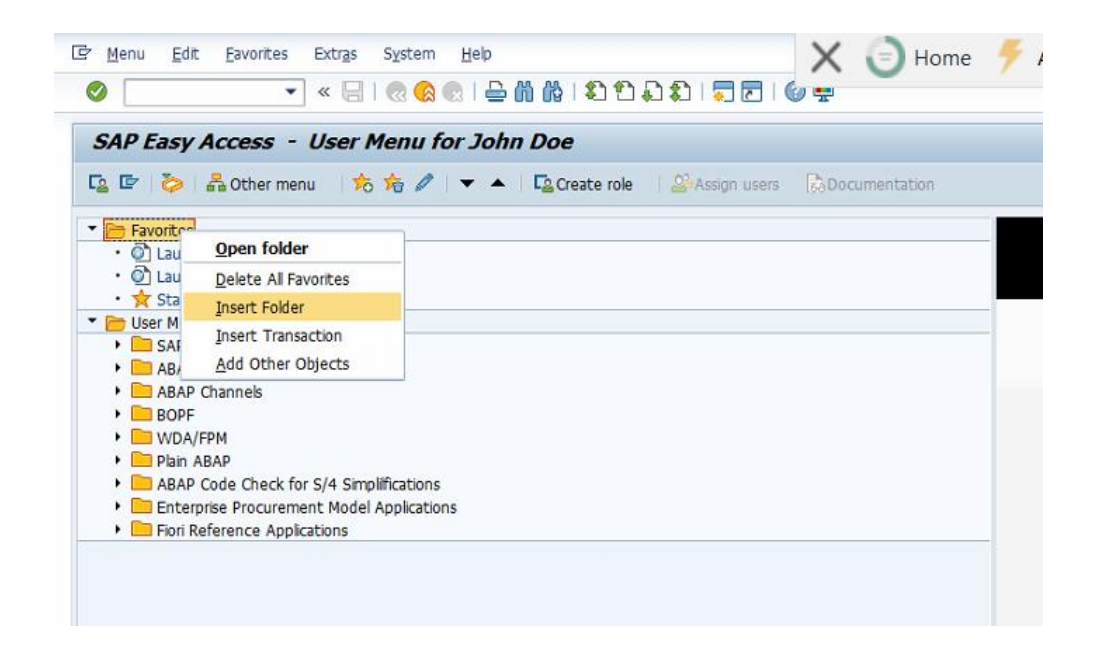

#### SAP Easy Access - Favorites

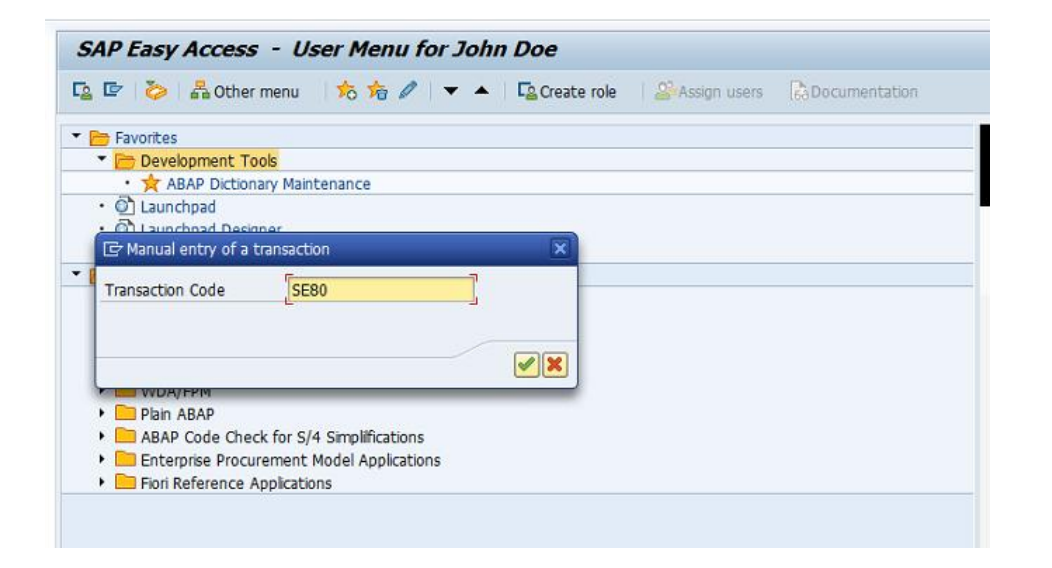

## SAP Easy Access - Favorites

 $\begin{array}{c}\n\bullet \\
\bullet \\
\bullet \\
\end{array}$ 

 $\mathbf{a}$ 

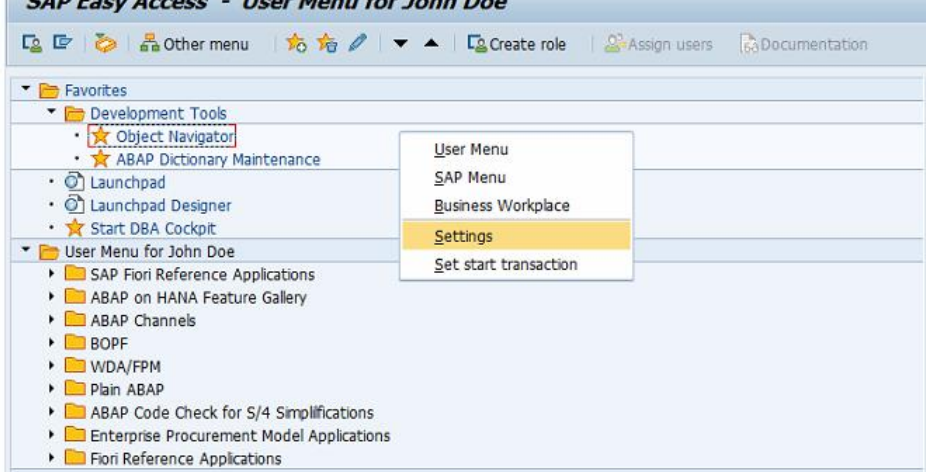

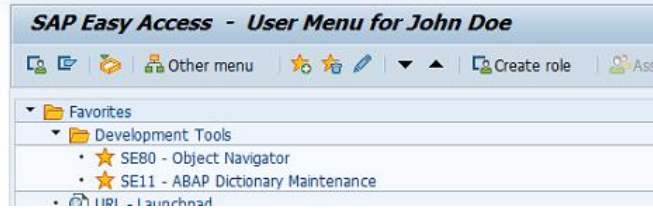

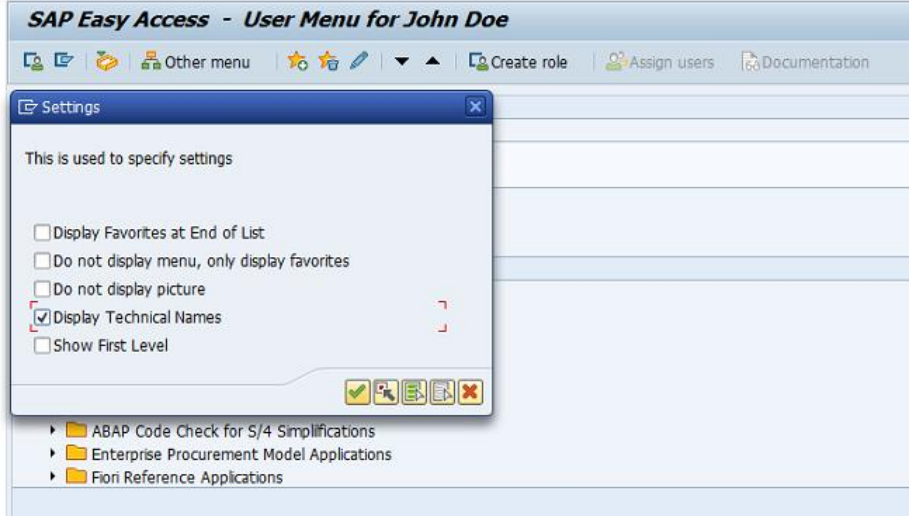

## Session és módusz

- $\cdot$  /N
- $\cdot$  /0

## SAP Tranzakciók

- SE11 ABAP adatszótár
- **SE38 ABAP** editor
- SE24 ABAP objektum szerkesztő
- SE80 ABAP Workbench
- SE21 Package létrehozása
- SEGW Gateway Workbench (később)
- IMG Rendszer konfigurálás (később)
- SM59 Rendszer monitor (később)

## SAP Easy Access Menu

- SAP Menu
- User Menu
- SAP Favorites

# Hello World!

- Új package létrehozása
- Új ABAP riport létrehozása
- Forráskód megírása
	- WRITE utasítás
- Forráskód aktiválása
- Program tesztelése

# Új package létrehozása

• SE21, vagy SE80

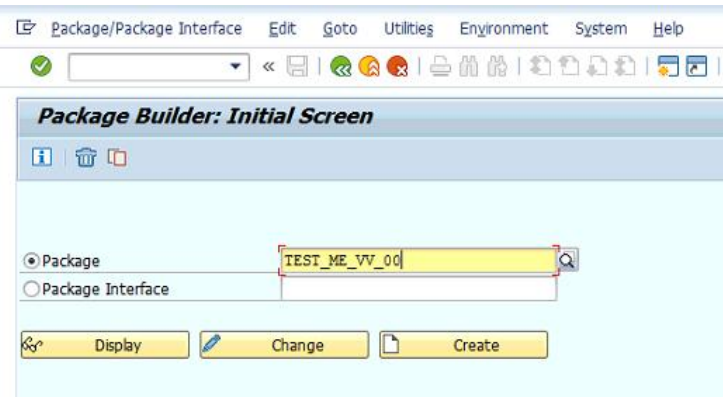

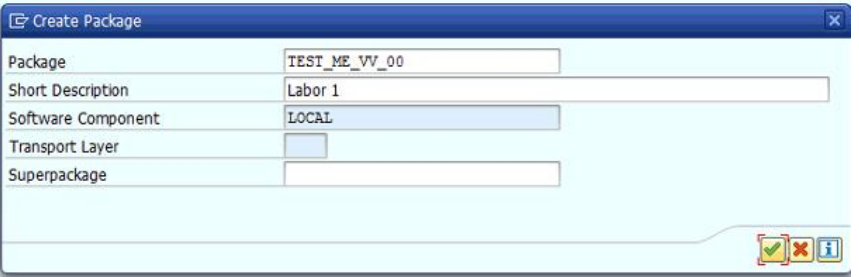

# Package létrehozása

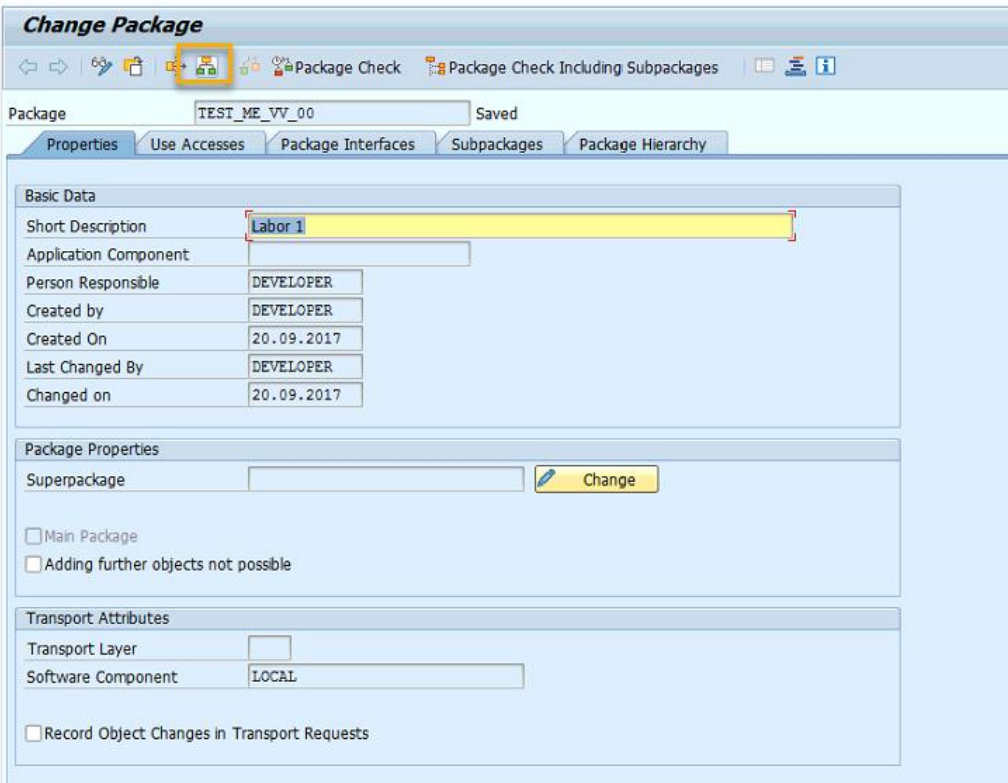

## Program létrehozása – ABAP Workbench

• SE80

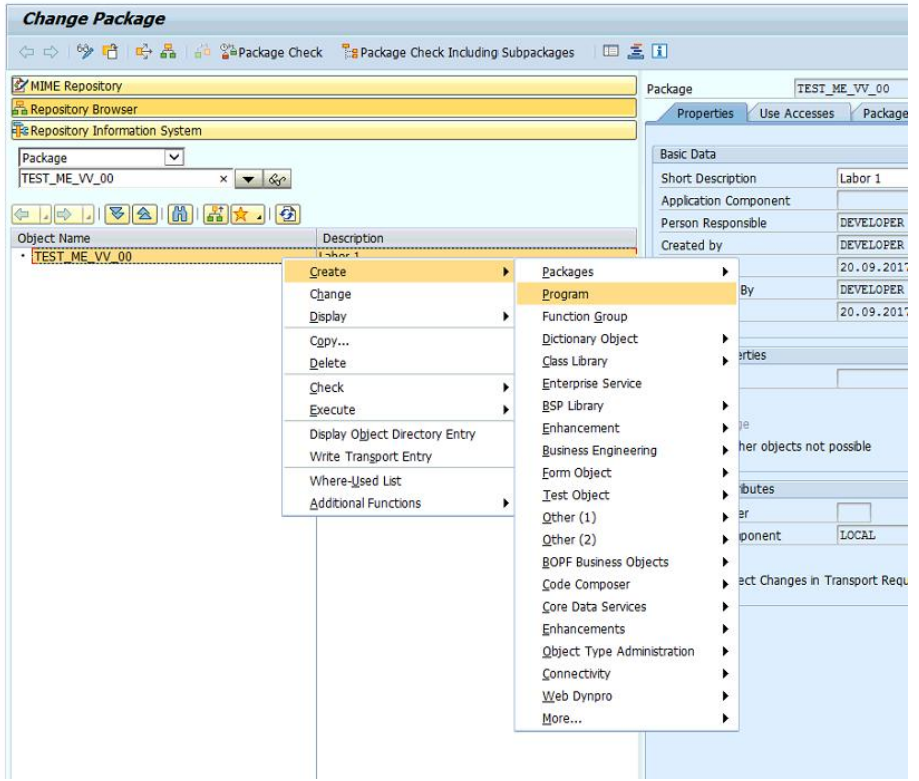

## Program létrehozása – ABAP Editor

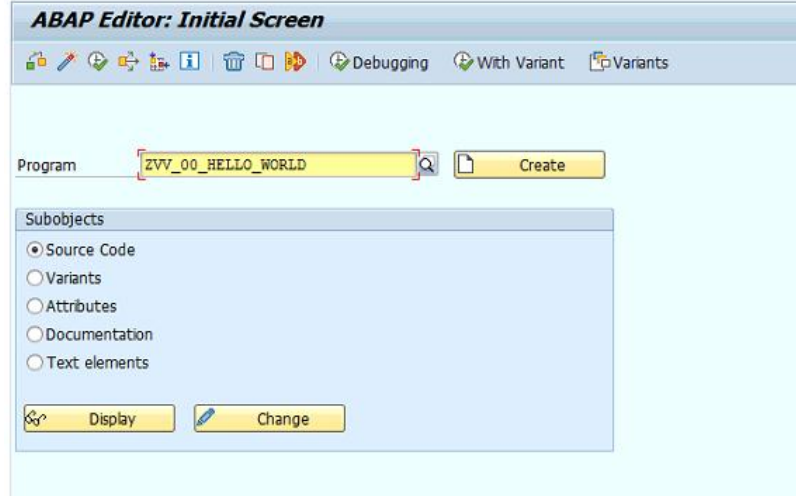

## Create Program

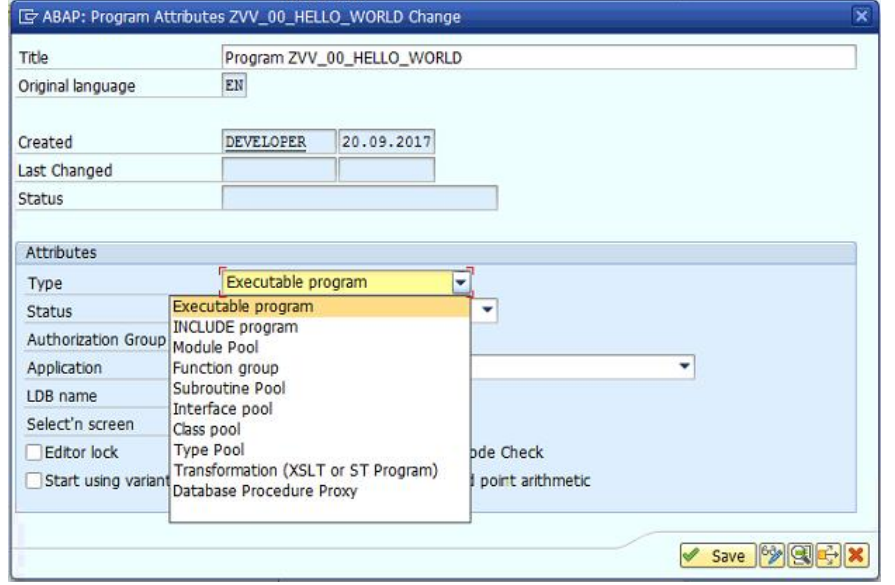

## Create Program - Csomaghoz rendelés

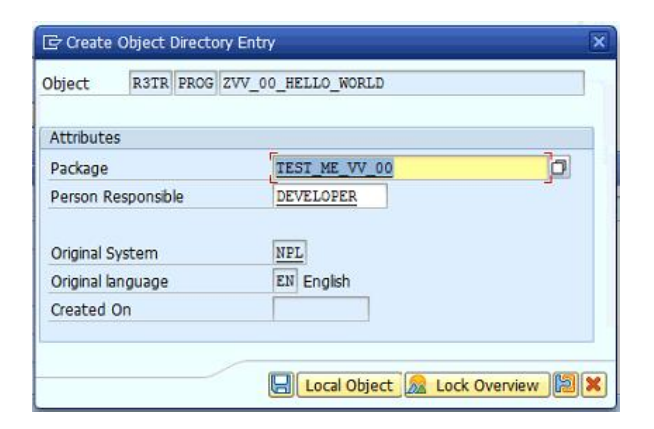

#### Forráskód szerkesztése

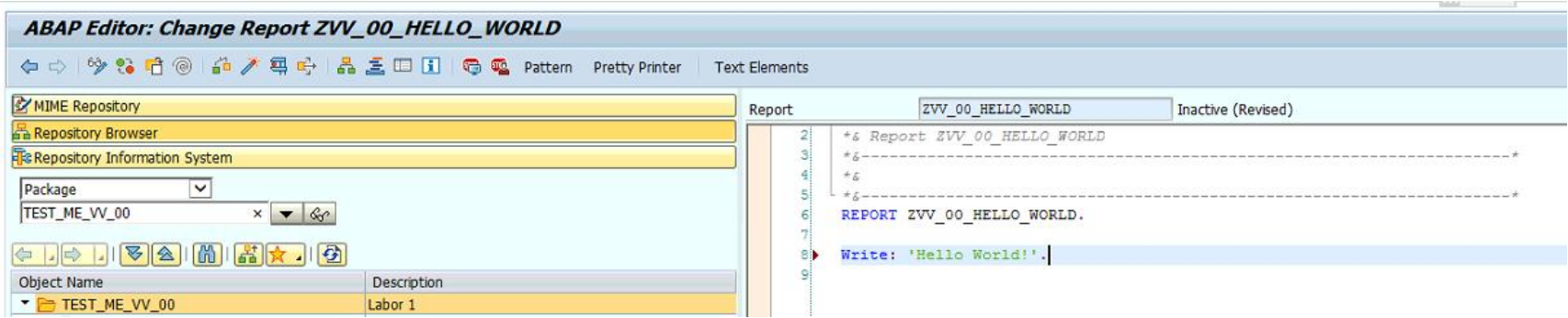

#### Forráskód szerkesztése – Mentés (CTRL + S), Inaktív kód

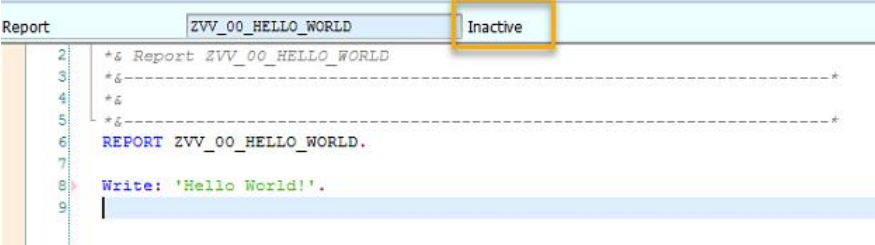

#### Forráskód szerkesztése – kód ellenőrzése (CTRL + F2)

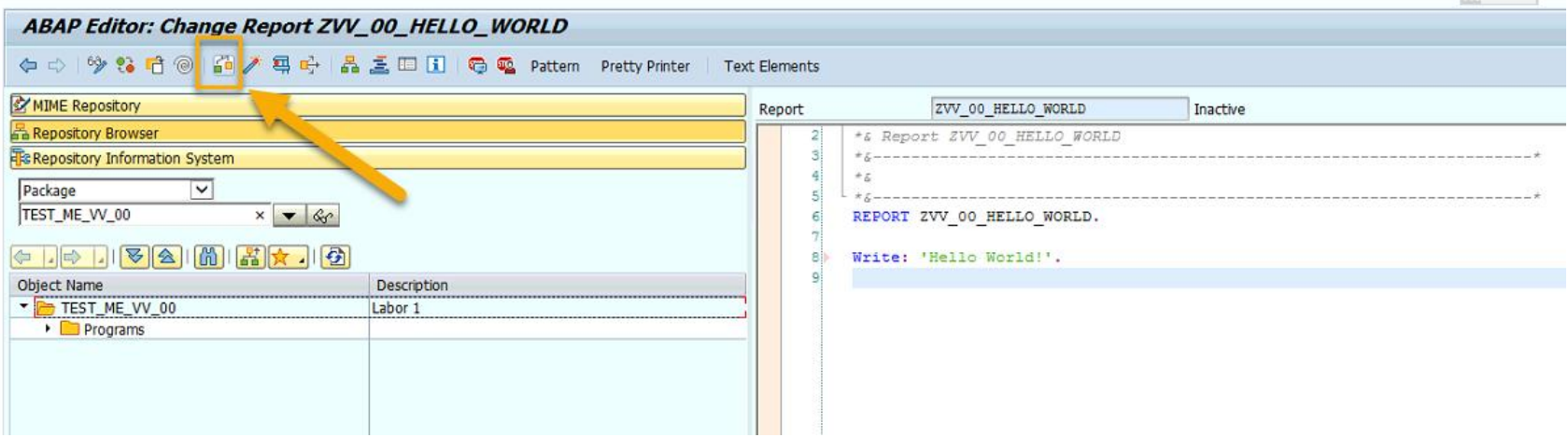

#### Forráskód szerkesztése – kód aktiválása (CTRL + F3)

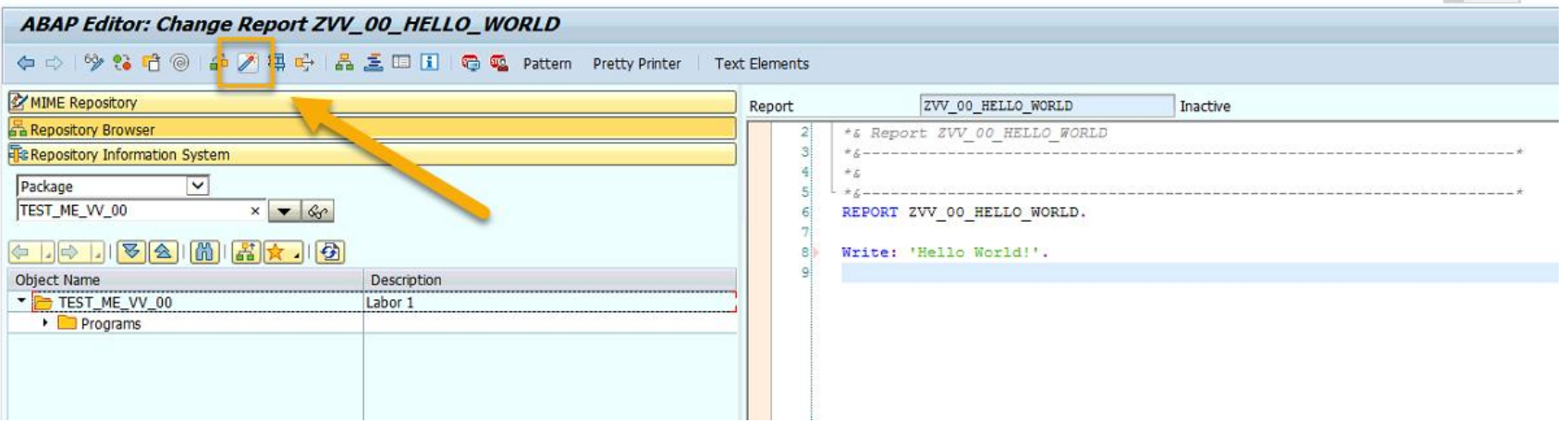

#### Forráskód szerkesztése – kód aktiválása (CTRL + F3)

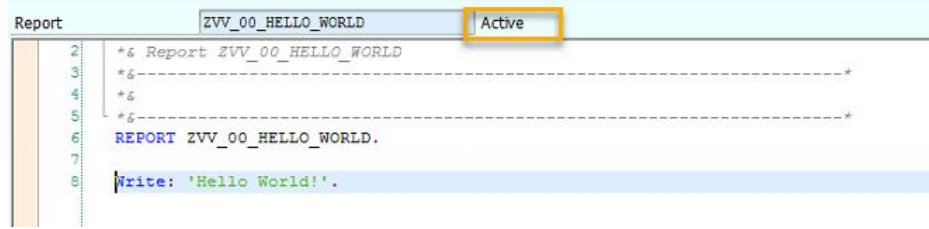

#### Forráskód szerkesztése – kód futtatása (F8)

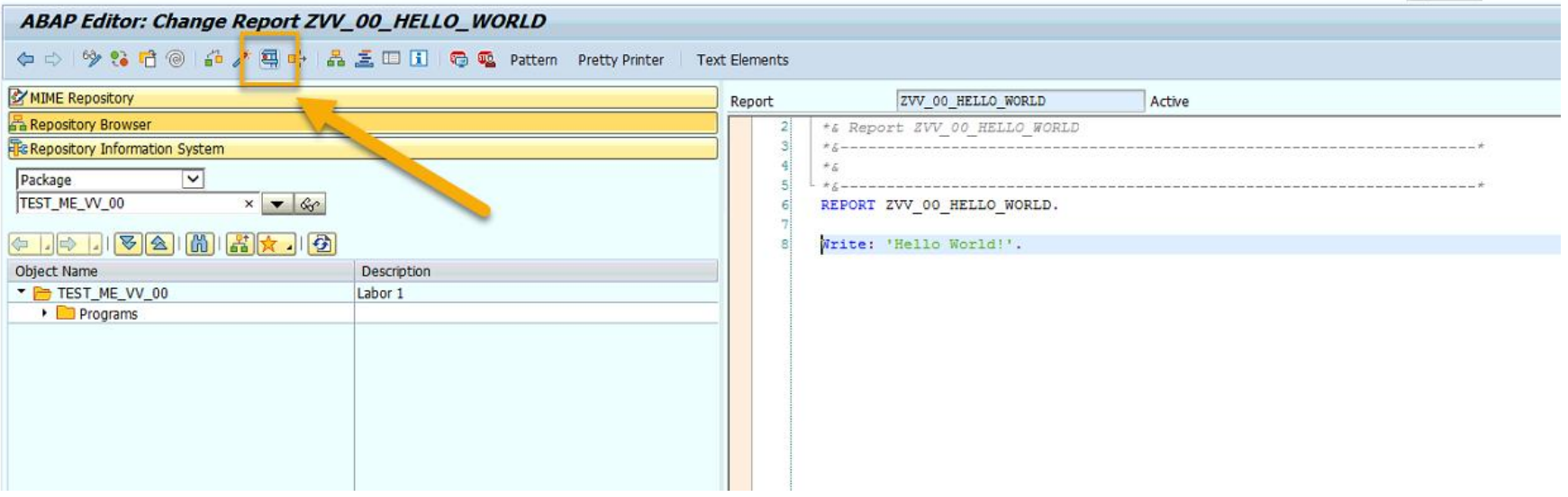

## Program kimenete

Program ZVV\_00\_HELLO\_WORLD

Program ZVV\_00\_HELLO\_WORLD

Hello World!

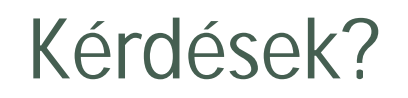

# Szünet J

# Gyakorlati feladatok

- Gyakorlati feladatai elvégzését jegyzőkönyvezze
- A jegyzőkönyv elfogadásának felételei
	- Ms Word használata
	- Megvalósítás során alkalmazott lépések ismertetése, screen-shotok használata
	- A jegyzőkönyv feltöltése a gyakorlatvezető által megadott mappába.
	- Név, NEPTUN kód feltüntetése

# Lépjen be az egyetemi SAP rendszerbe

- $\cdot$  IP:
- Fontos!
	- A rendszer egy felhasználós, melyet több prezentációs szerveren is használunk.
	- => Ne zárja ki társait!

# Vegye fel kedvencek közé az alábbi tranzakciókat

- SE11
- SE38
- SE24
- SE80

## Hozzon létre egy saját package-t

- · Package neve:
	- TEST\_ME\_VI\_<##>, ahol <##> helyére a laborvezetőtől kapott azonosítót használja

# Hozzon létre saját "Hello World" jellegű programot

- Használja a SE80, vagy a SE38 tranzakciót!
- Írja ki a saját nevét és NEPTUN kódját!
- Dokumentálja az elkészített programot!

# SAP mandantok (clients)

- Lehetővé teszi egy rendszeren több, egymástól jogilag független vállalat kezelését.
- A független vállalatok adatait egymástól izoláltan, különféle adatvédelmi elveket szem előtt tartva kell kezelni.
- Egy mandanton belül több leányvállalatot is lehet modellezni
- Produktív rendszerben jellemzően egyetlen mandantot használnak.
- Fejlesztői és teszt rendszerekben különböző mandantokat jellemzően különböző beállítások tesztelésére használnak.

# SAP Mandantok

- Speciális mandantok
	- 000
		- Technikai mandant, ügyfél nem módosíthatja
		- SAP által szállított konfigurációs adatok referencia kliense
	- 001
		- Éles rendszerben nem használható mandant
	- 066
		- Éles rendszerben nem használható mandant

# SAP Mandant

- Technikai megvalósítását tekintve a rendszer törzs- és tranzakciós adatait tároló adatbázis táblák első kulcs mezője egy dedikált mező
- Az SAP Open-SQL utasításai automatikusan kezelik ezeket a mezőket (beszúrás esetén a bejelentkezésnek megfelelő értékkel töltik, lekérdezéskor automatikus projekciós paraméter, stb.)
- Nem mandant (kliens-függő) adatok is vannak az adatbázisban!
	- Forráskód
	- Mandantokon átívelő technikai beállítások
	- Stb.